# **WEINZIERL**

## **KNX BAOS Binary Protocol**

BAOS Binary Services Version 2.0 / 2.1 for

KNX BAOS Module 830 KNX BAOS Module 832 KNX BAOS Module 838 kBerry KNX BAOS Module RF 840

KNX USB Interface 312 KNX USB Module 322 KNX USB Interface 332 Stick

KNX IP BAOS 771 KNX IP BAOS 772 KNX IP BAOS 773 KNX IP BAOS 774 KNX IP BAOS 777

WEINZIERL ENGINEERING GmbH DE-84508 Burgkirchen E-Mail: info@weinzierl.de Web: www.weinzierl.de

## **Document history**

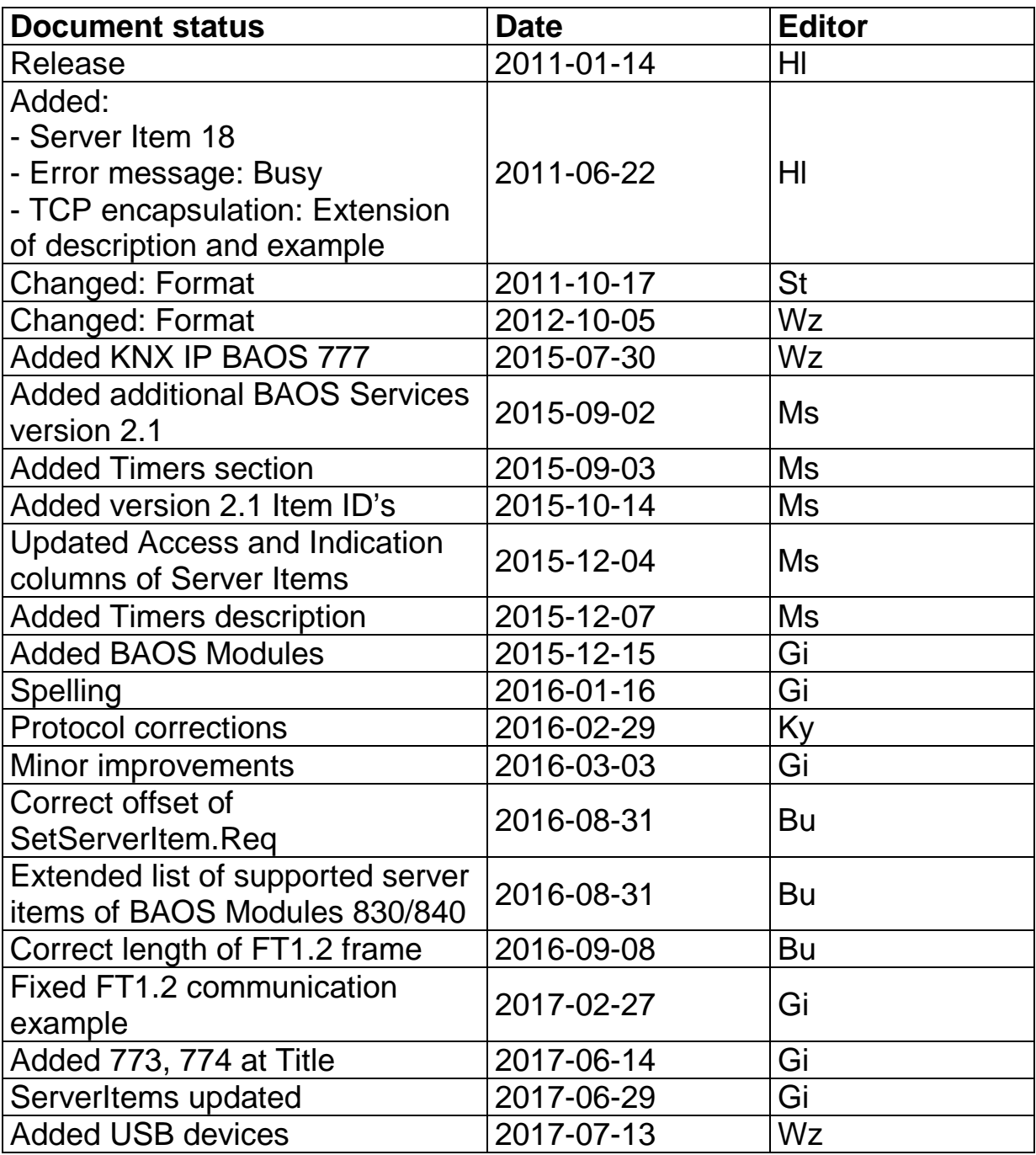

## **Contents**

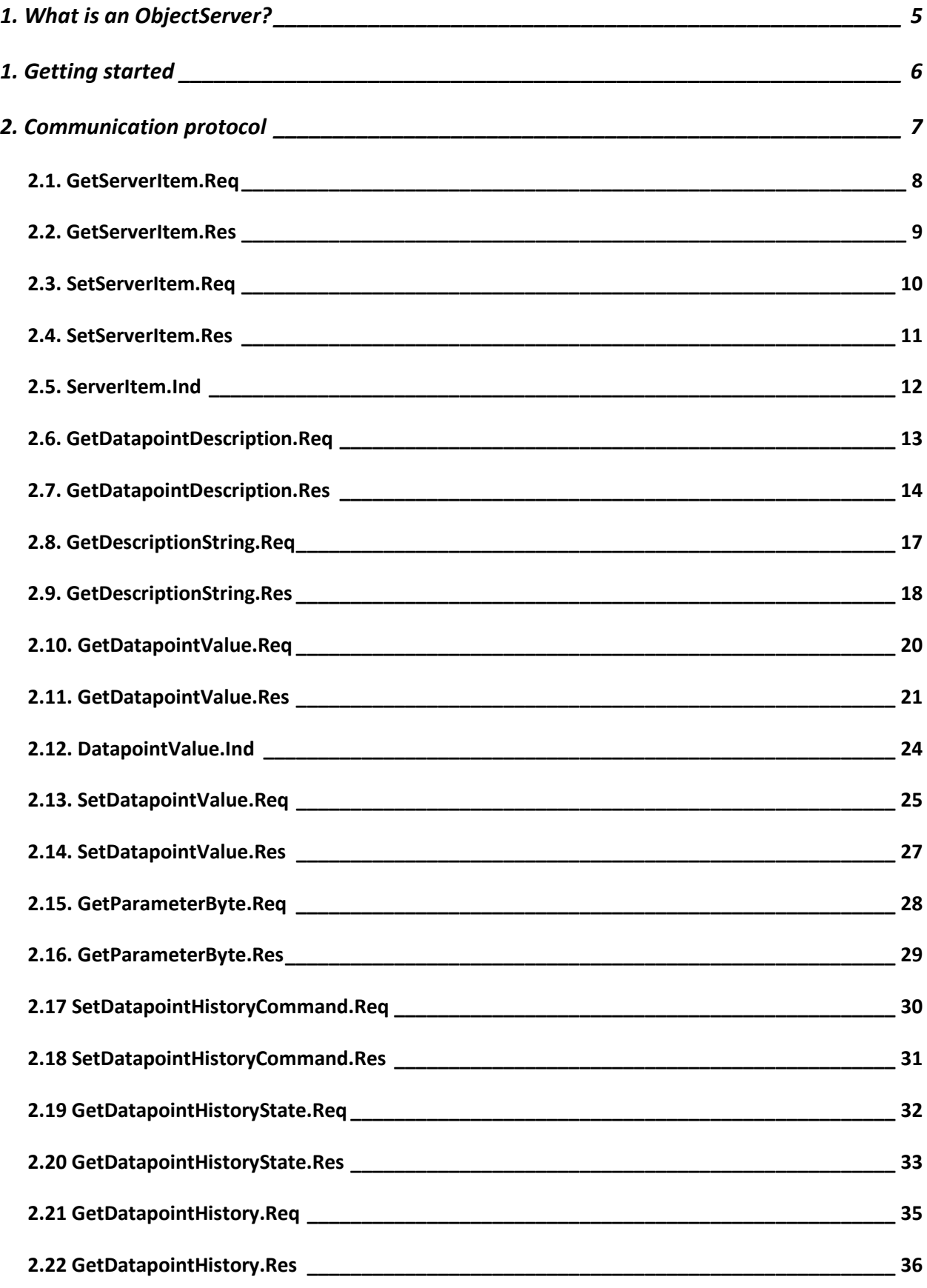

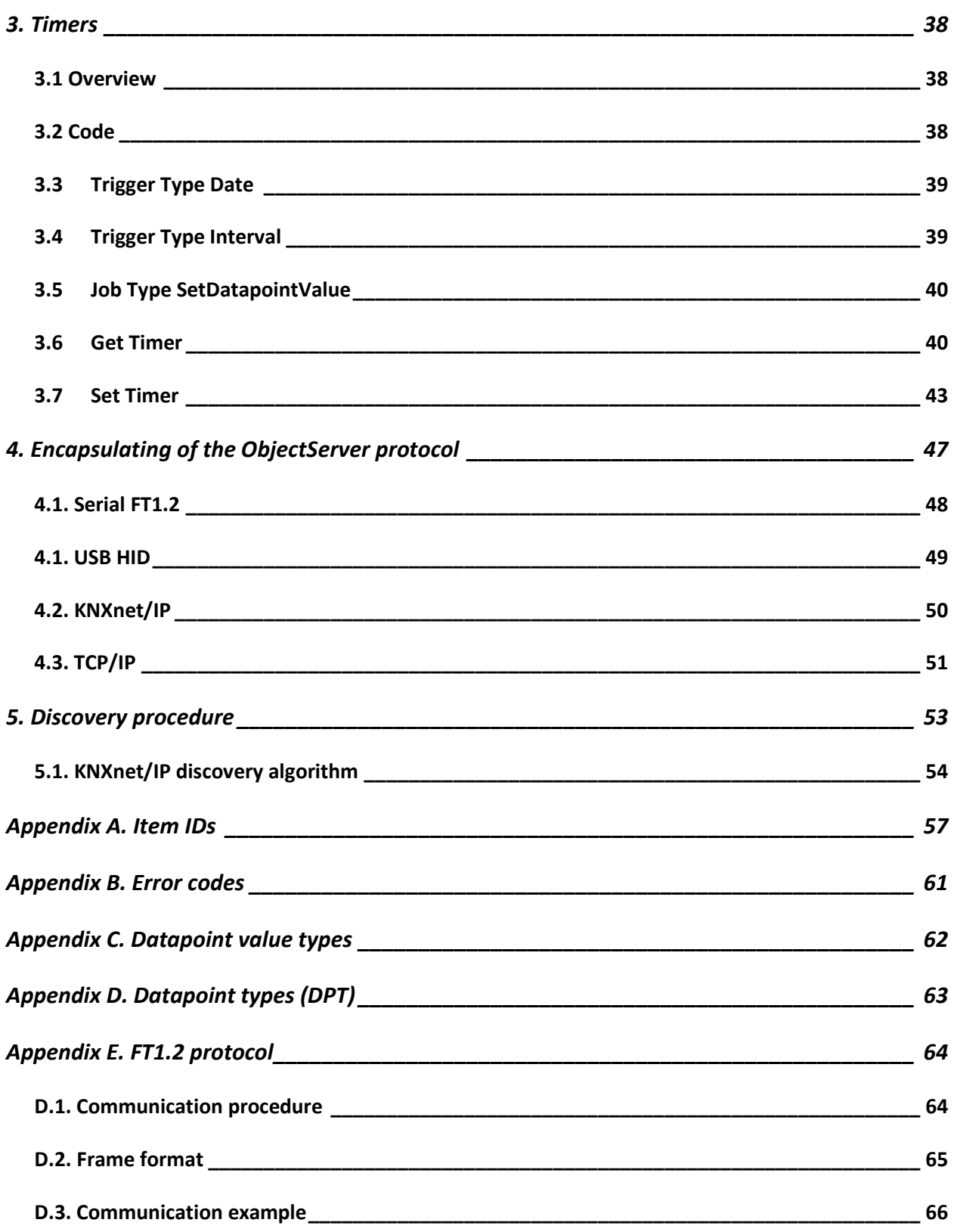

## **1. What is an ObjectServer?**

The ObjectServer is a hardware component, which is connected to the KNX bus and represents it for the client as set of the defined "objects". These objects are the server properties (called "items"), KNX datapoints (known as "communication objects" or as "group objects") and KNX configuration parameters (Figure 1). The communication between server and clients is based on the ObjectServer protocol that is normally encapsulated into some other communication protocol (e.g. FT1.2, IP, etc.).

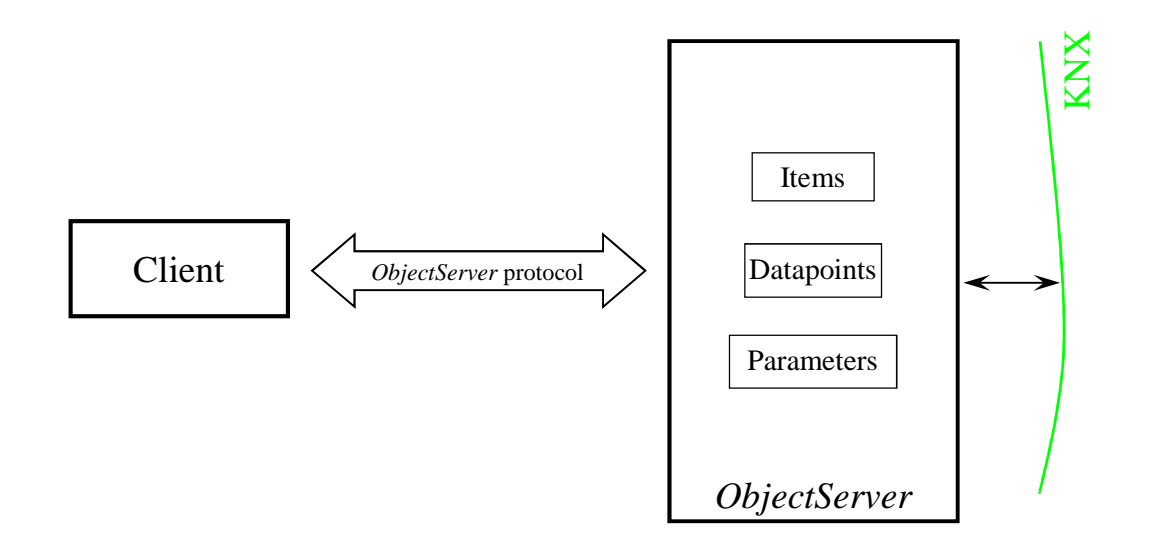

Figure 1: Communication between ObjectServer and Client

### **1. Getting started**

For getting started with the BAOS architecture we recommend to try the BAOS protocol using the free version of our bus monitor and analyzer Net'n Node. The integrated BAOS view supports serial, USB and IP connections. Net'n Node also can send and receive KNX telegrams in parallel. So it shows the relation between BAOS services and KNX communication.

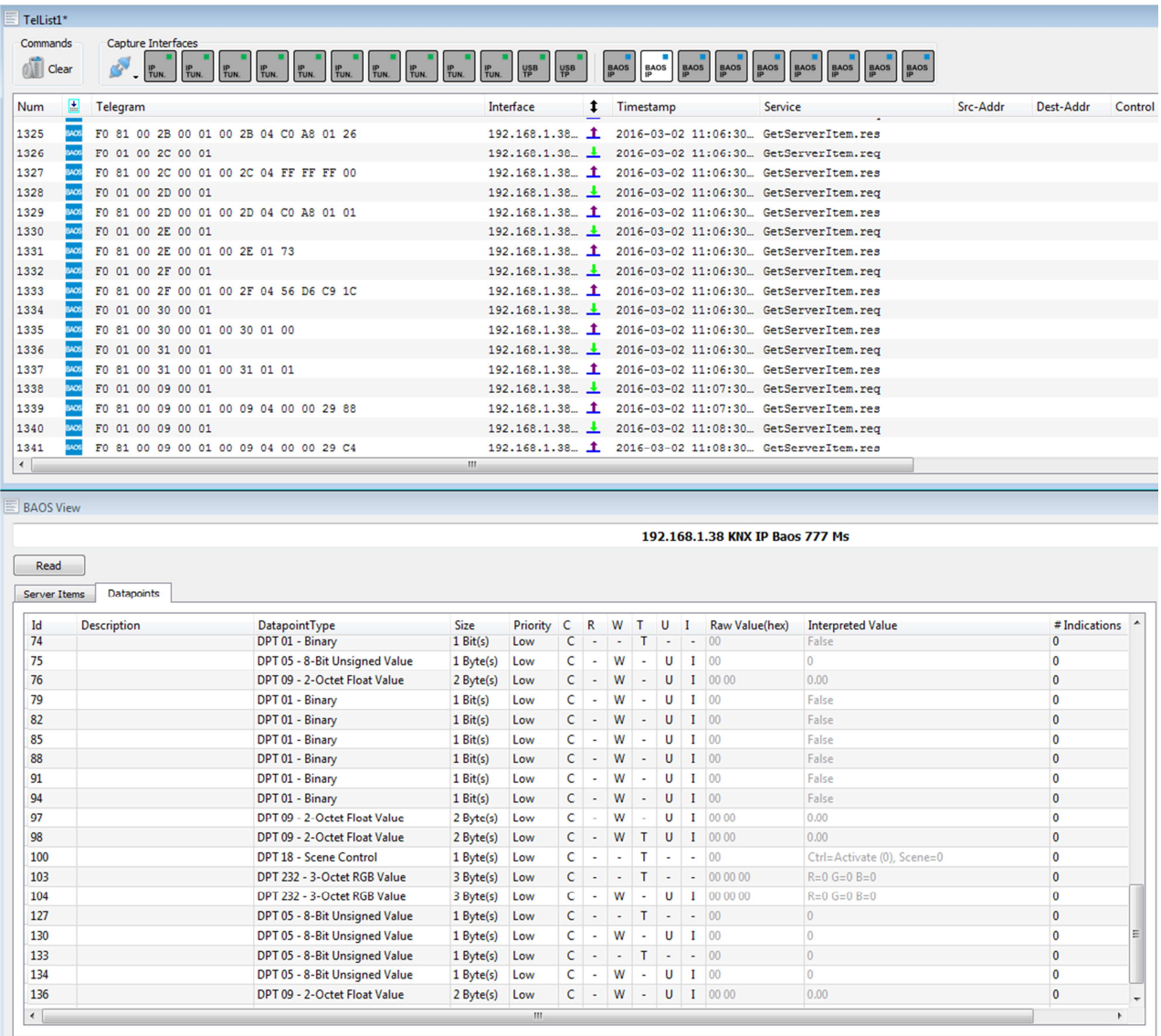

#### **Net'n Node telegram view with BAOS data points**

For the serial modules a starter kit is available which allows you to connect the BAOS Modules with a PC via a virtual comport. To implement a client application a demo project with source for the starter kit is available on our web page.

## **2. Communication protocol**

How is mentioned above, the communication between the server and the client is based on an ObjectServer protocol and consists of the requests sent by client and the server responses. To inform the client about the changes of datapoint's value an indication is defined, which will be sent asynchronously from the server to the client. In this version of the protocol are defined following services:

- GetServerItem.Req/Res
- SetServerItem.Req/Res
- GetDatapointDescription.Req/Res
- GetDescriptionString.Req/Res
- GetDatapointValue.Req/Res
- DatapointValue.Ind
- SetDatapointValue.Req/Res
- GetParameterByte.Req/Res

#### **2.1. GetServerItem.Req**

This request is sent by the client to get one or more server items (properties). The data packet consists of six bytes:

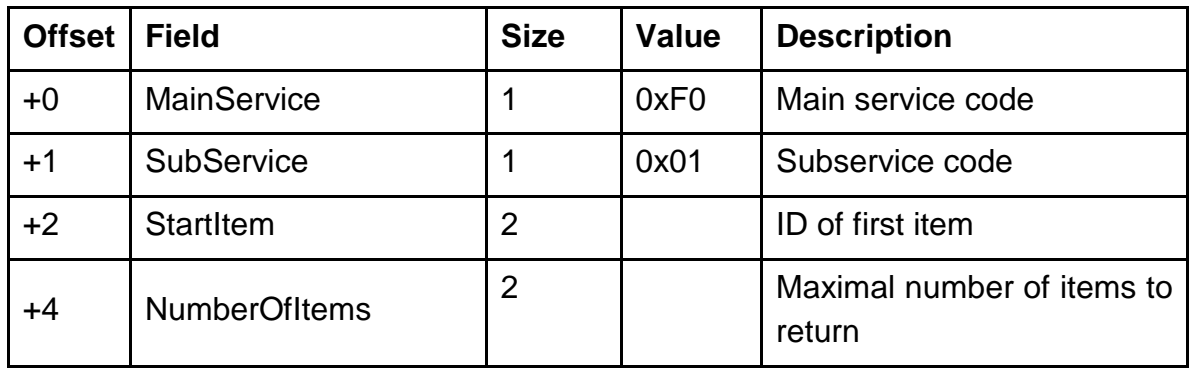

As response the server sends to the client the values of supported items from the range [StartItem … StartItem+NumberOfItems-1].

The defined item IDs are specified in appendix A.

#### **2.2. GetServerItem.Res**

This response is sent by the server as reaction to the GetServerItem request. If an error is detected during the request processing server send a negative response that has following format:

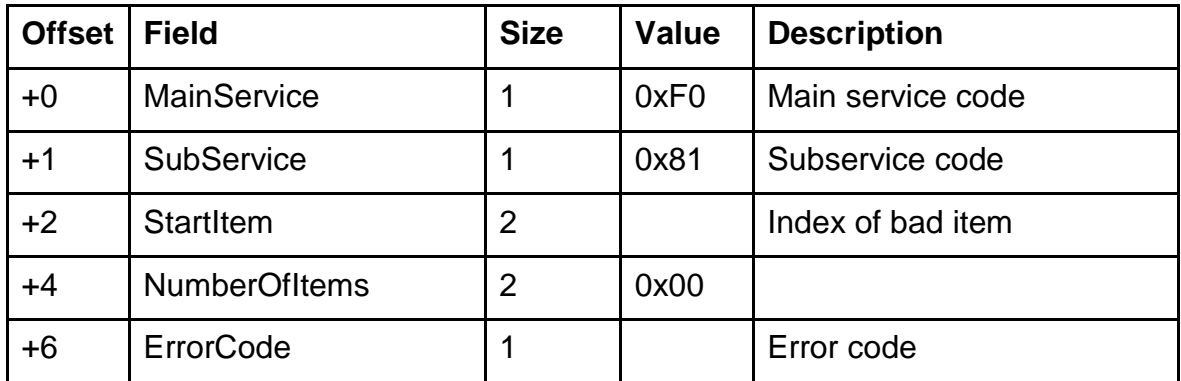

The defined error codes are specified in appendix B.

If request can be successfully processed by the server it sends a positive response to the client that has following format:

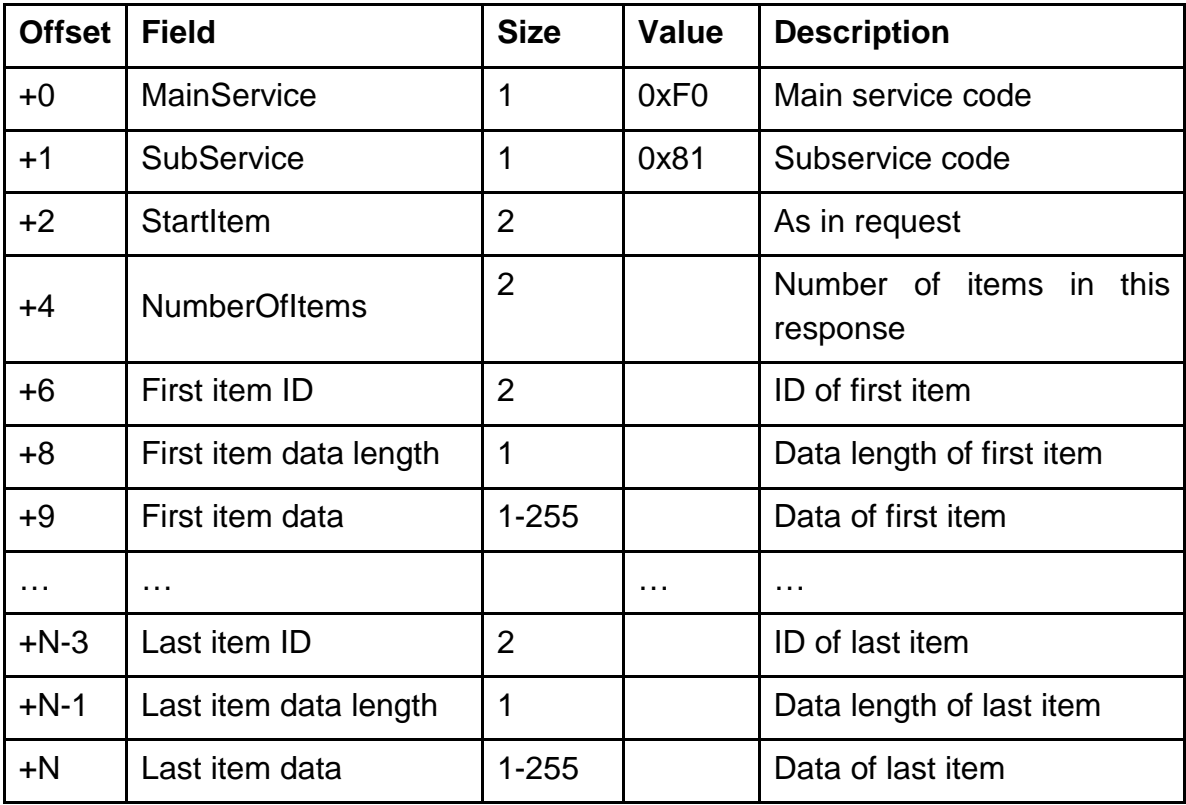

#### **2.3. SetServerItem.Req**

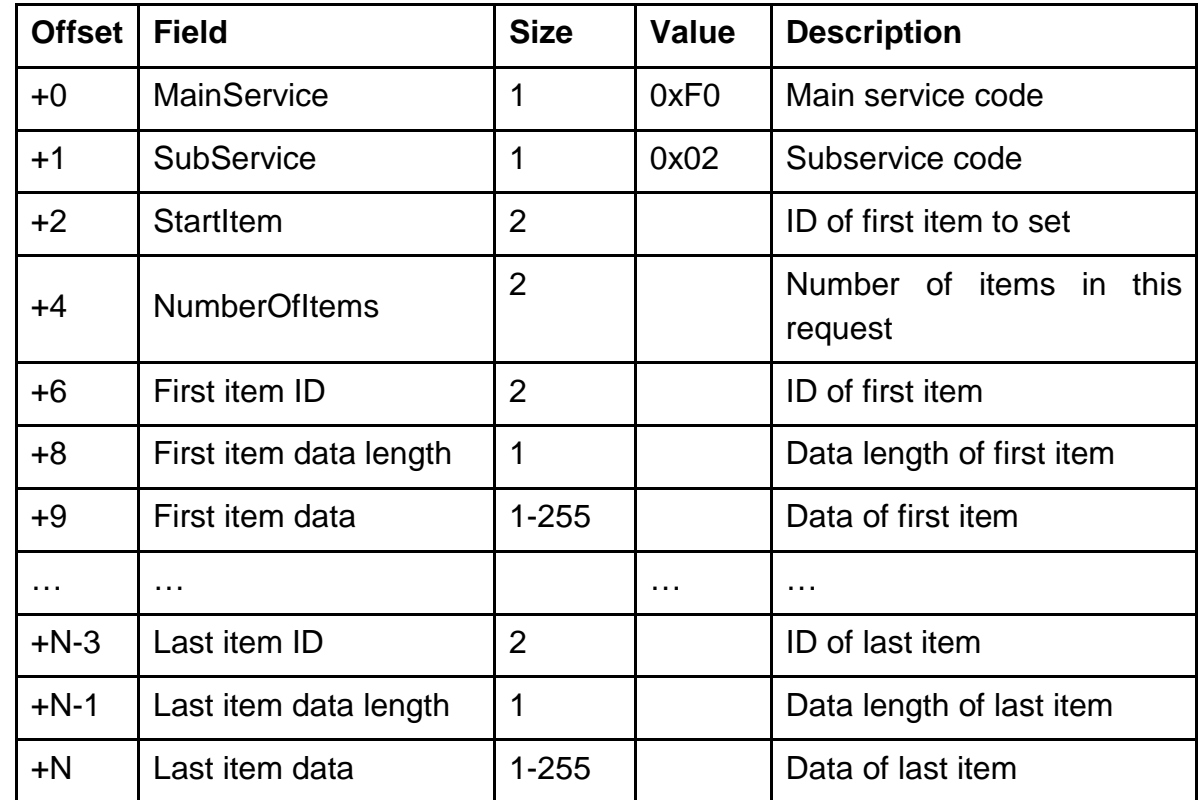

This request is sent by the client to set the new value of the server item.

The defined item IDs are specified in appendix A.

#### **2.4. SetServerItem.Res**

This response is sent by the server as reaction to the SetServerItem request. If an error is detected during the request processing server send a negative response that has following format:

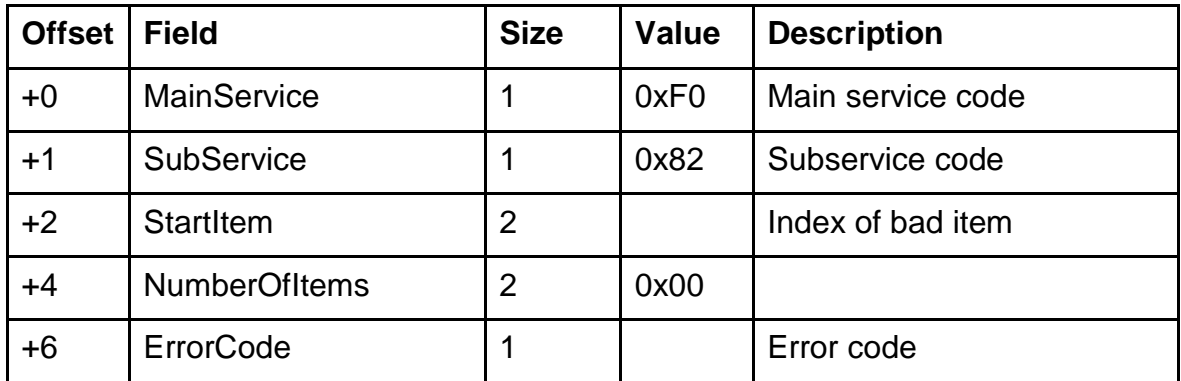

The defined error codes are specified in appendix B.

If request can be successfully processed by the server it sends a positive response to the client that has following format:

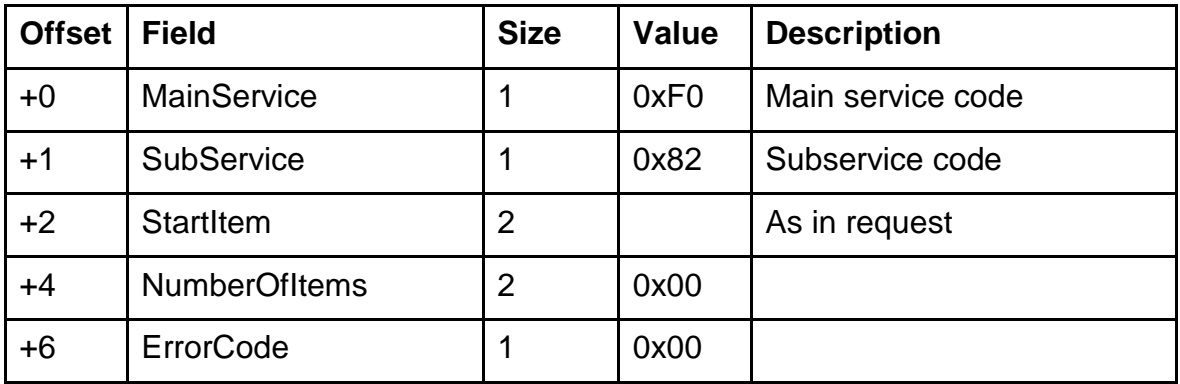

#### **2.5. ServerItem.Ind**

This indication is sent asynchronously by the server if the datapoint(s) value is changed and has following format:

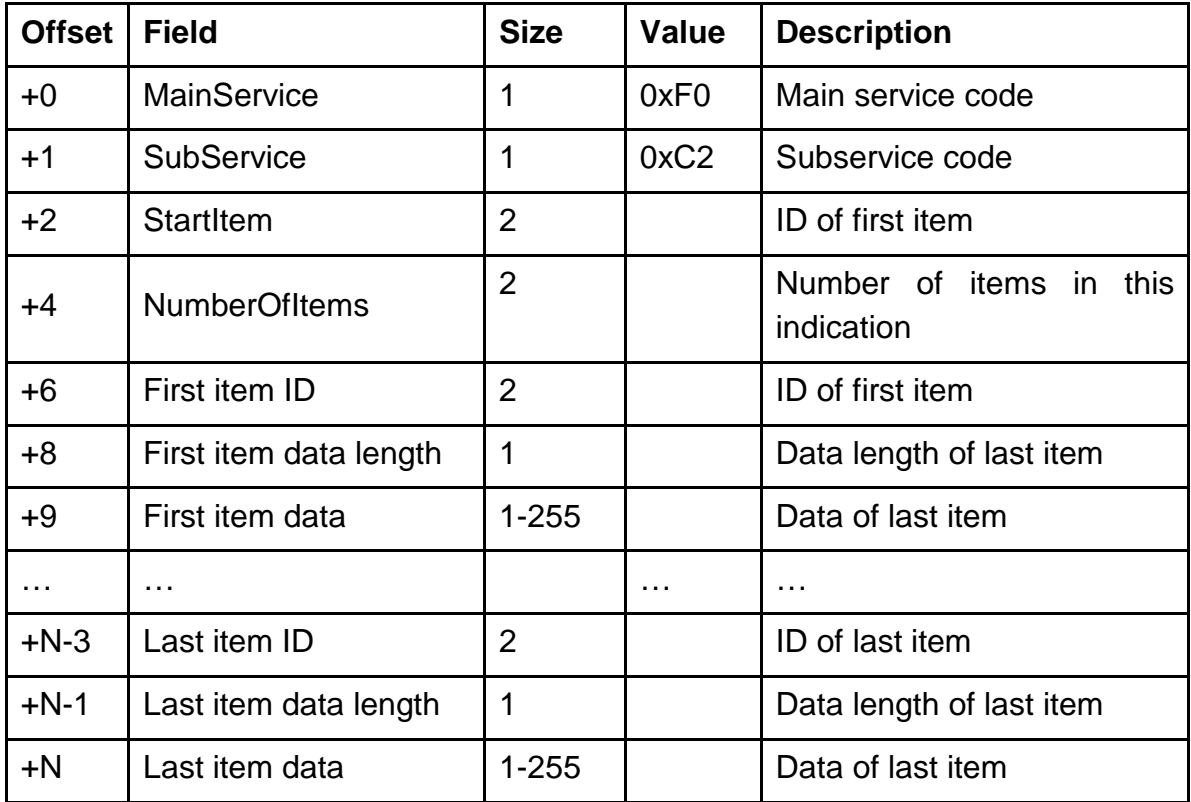

For the coding of the item data see the description of the GetServerItem response.

#### **2.6. GetDatapointDescription.Req**

This request is sent by the client to get the description(s) of the datapoint(s). The data packet consists of six bytes:

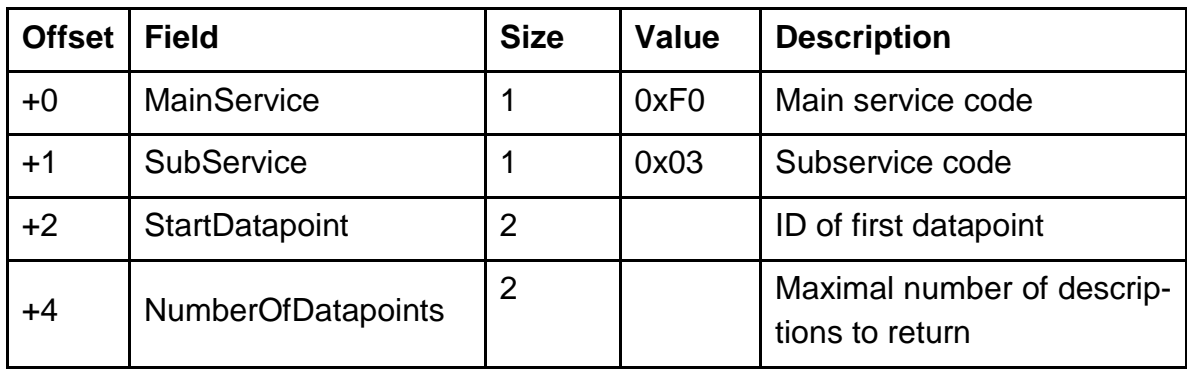

As response the server sends to the client the descriptions of datapoints from the range [StartDatapoint … StartDatapoint + NumberOfDatapoints - 1].

#### **2.7. GetDatapointDescription.Res**

This response is sent by the server as reaction to the GetDatapointDescription request. If an error is detected during the request processing, the server sends a negative response with the following format:

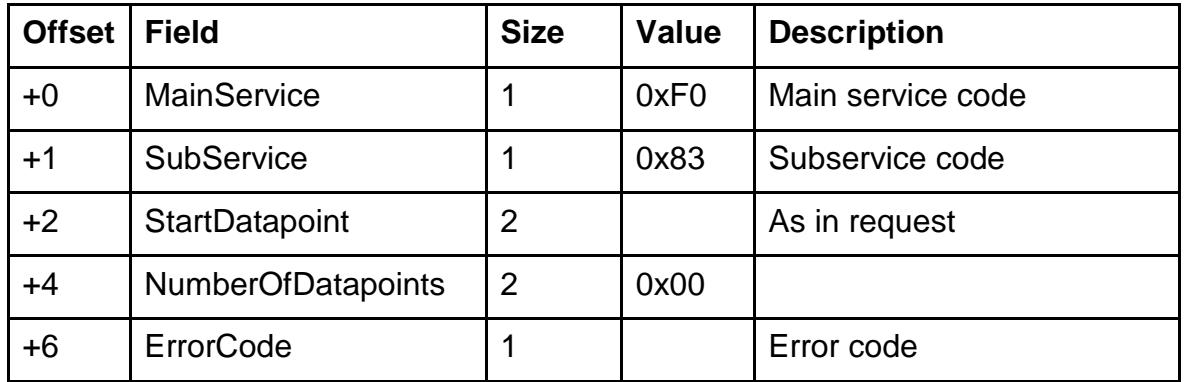

The defined error codes are specified in appendix B.

If request can be successfully processed by the server it sends a positive response to the client with the following format:

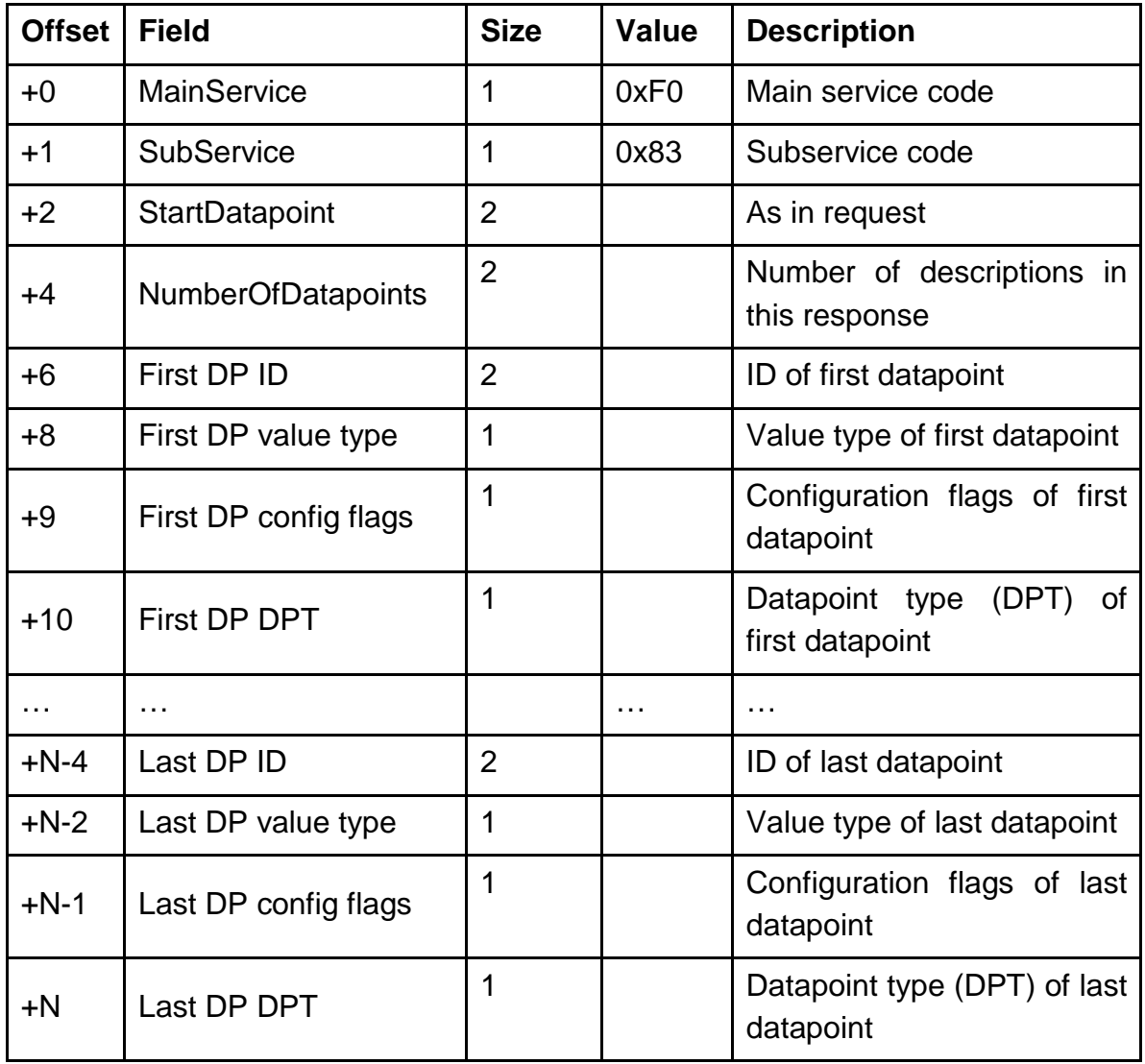

The defined types of the datapoint value are specified in appendix C.

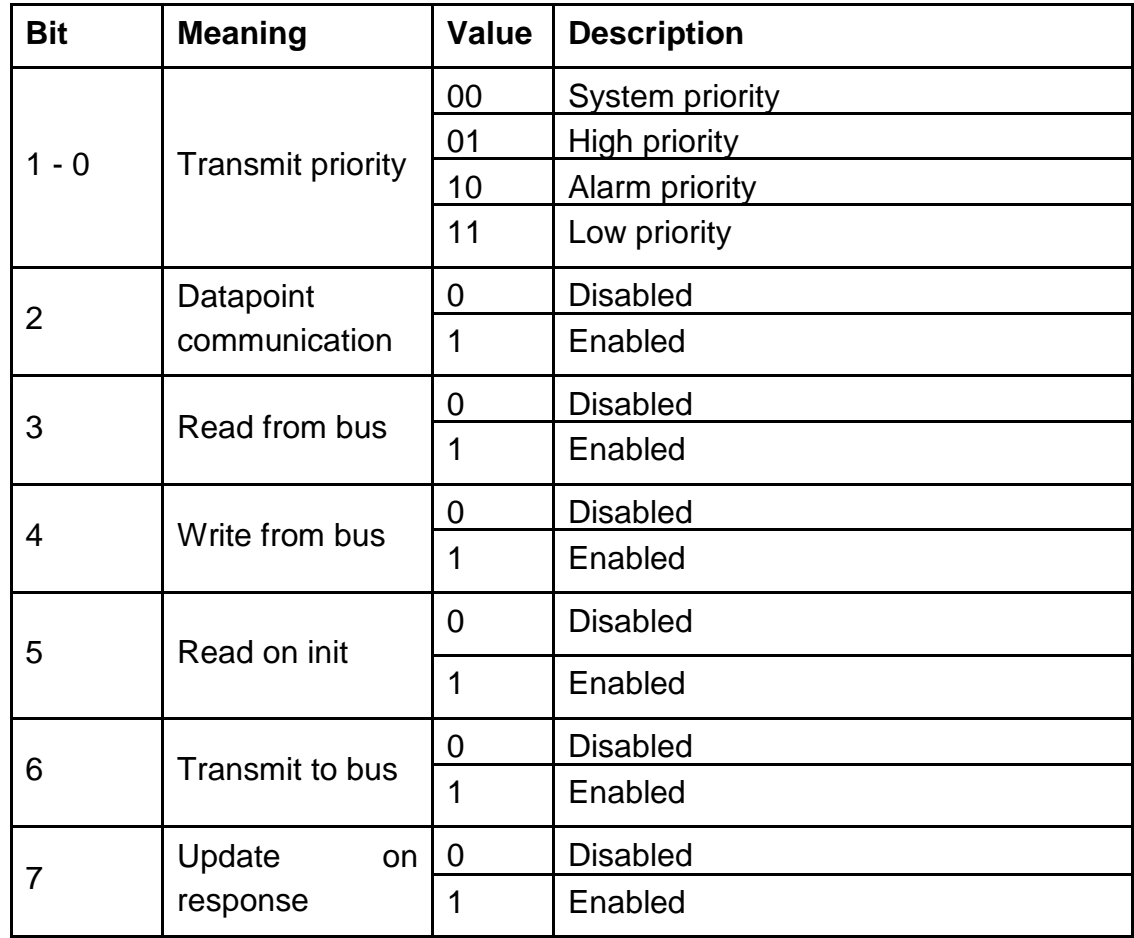

The coding of the datapoint configuration flags is following:

The defined datapoint types can be found in appendix D.

#### **2.8. GetDescriptionString.Req**

This request is sent by the client to get the human-readable description string(s) of the datapoint(s). The data packet consists of six bytes:

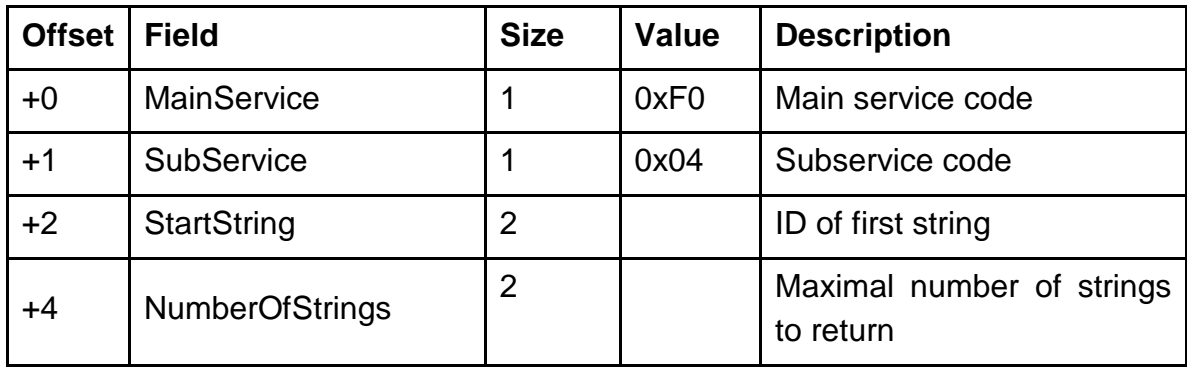

As response server sends to the client the description strings of datapoints from the range [StartString … StartString+NumberOfStrings-1].

**Note**: This service is optional and could be not implemented in some servers.

#### **2.9. GetDescriptionString.Res**

This response is sent by the server as reaction to the GetDescriptionString request. If an error is detected during the processing of the request, the server sends a negative response with the following format:

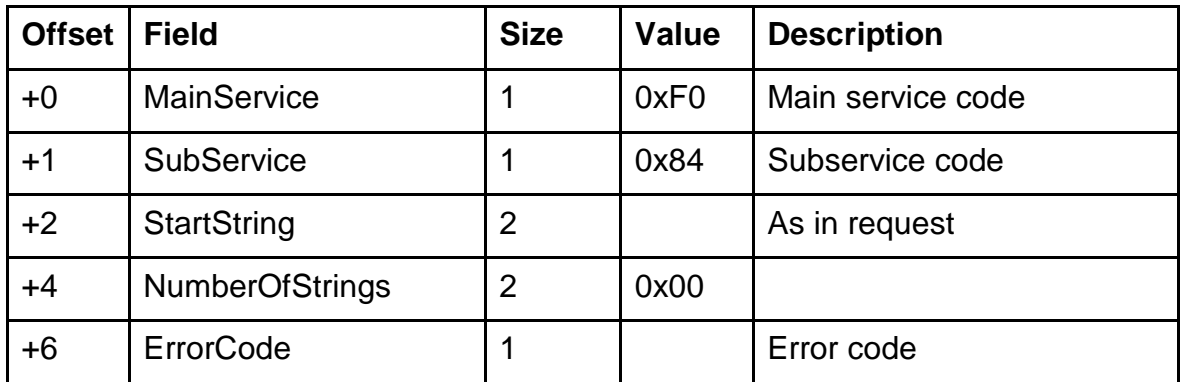

The defined error codes are specified in appendix B.

If request can be successfully processed by the server it sends a positive response to the client with the following format:

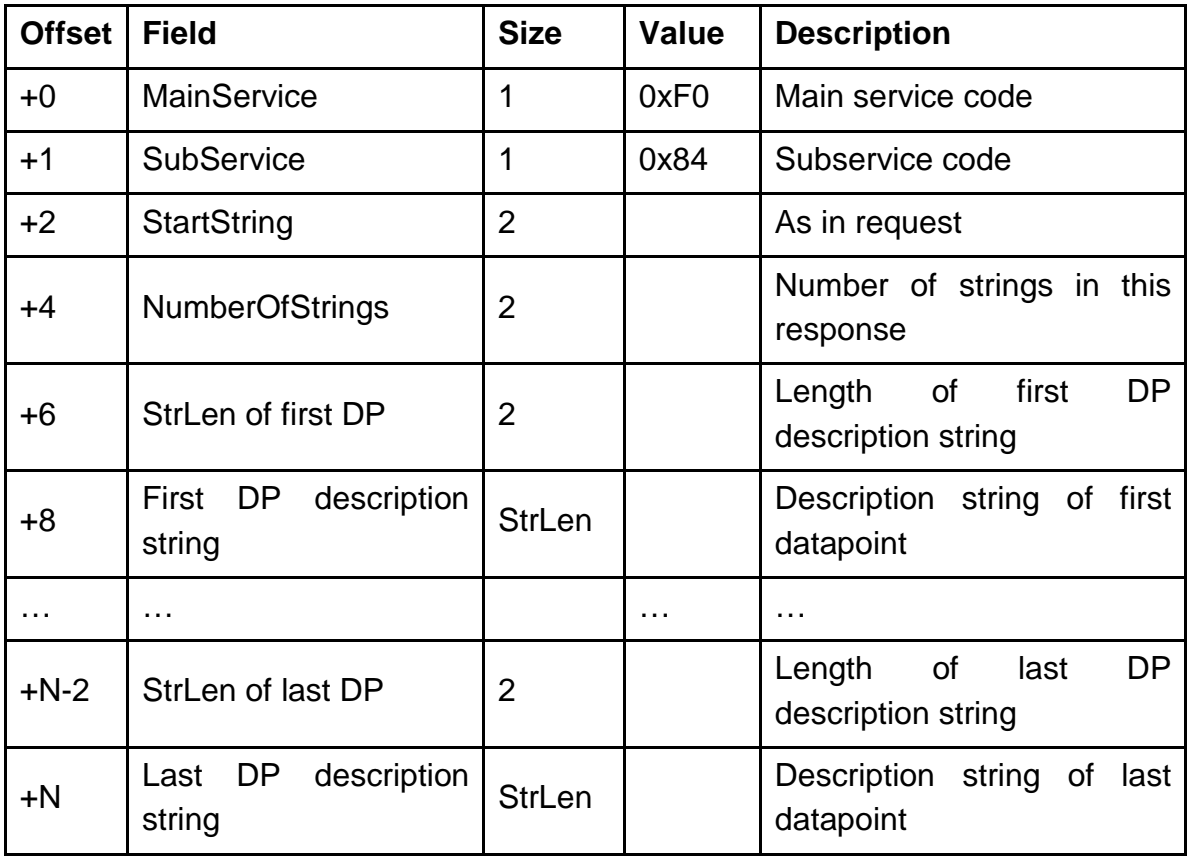

The datapoint description strings do not include a termination null. The length of each datapoint description string is given with the corresponding StrLen.

#### **2.10. GetDatapointValue.Req**

This request is sent by the client to get the value(s) of the datapoint(s). The data packet consists of seven bytes:

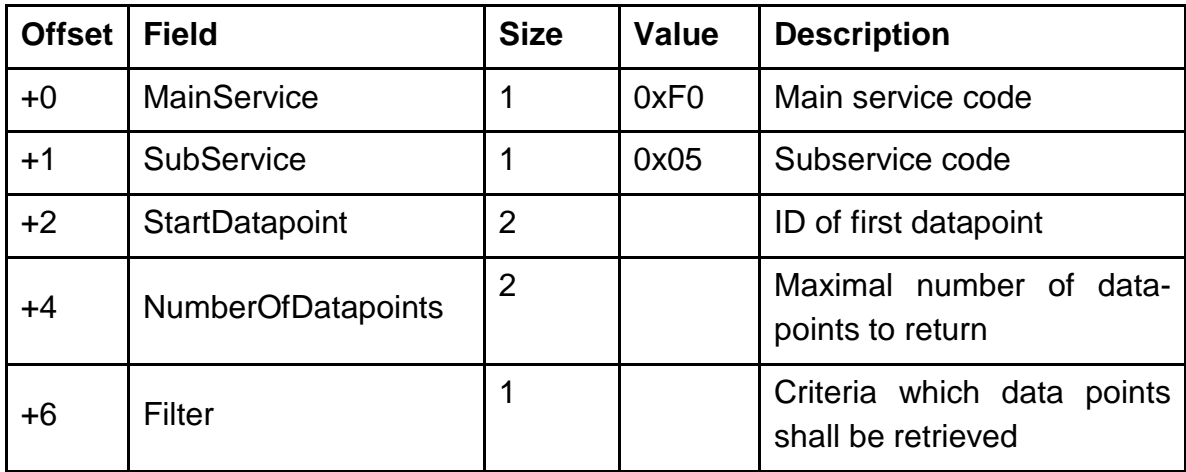

The filter criteria are coded as follows:

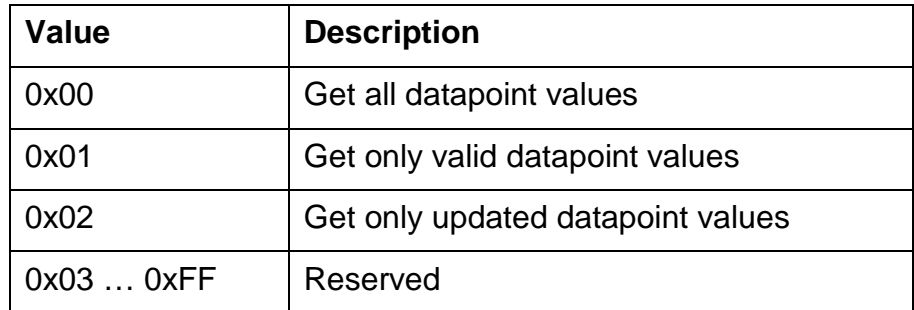

As response the server sends to the client the values of datapoints from the range [StartDatapoint … StartDatapoint+NumberOfDatapoints-1].

#### **2.11. GetDatapointValue.Res**

This response is sent by the server as reaction to the GetDatapointValue request. If an error is detected during the processing of the request, the server sends a negative response with the following format:

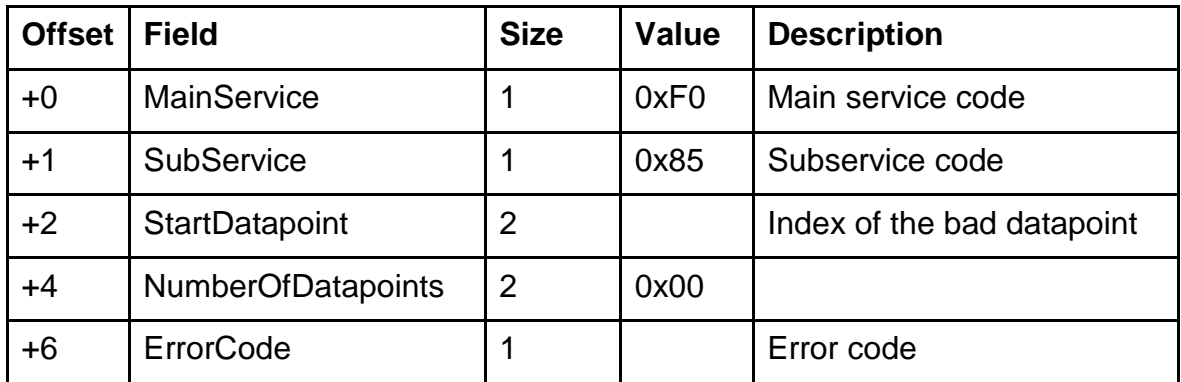

The defined error codes are specified in appendix B.

If request can be successfully processed by the server, it sends a positive response to the client with the following format:

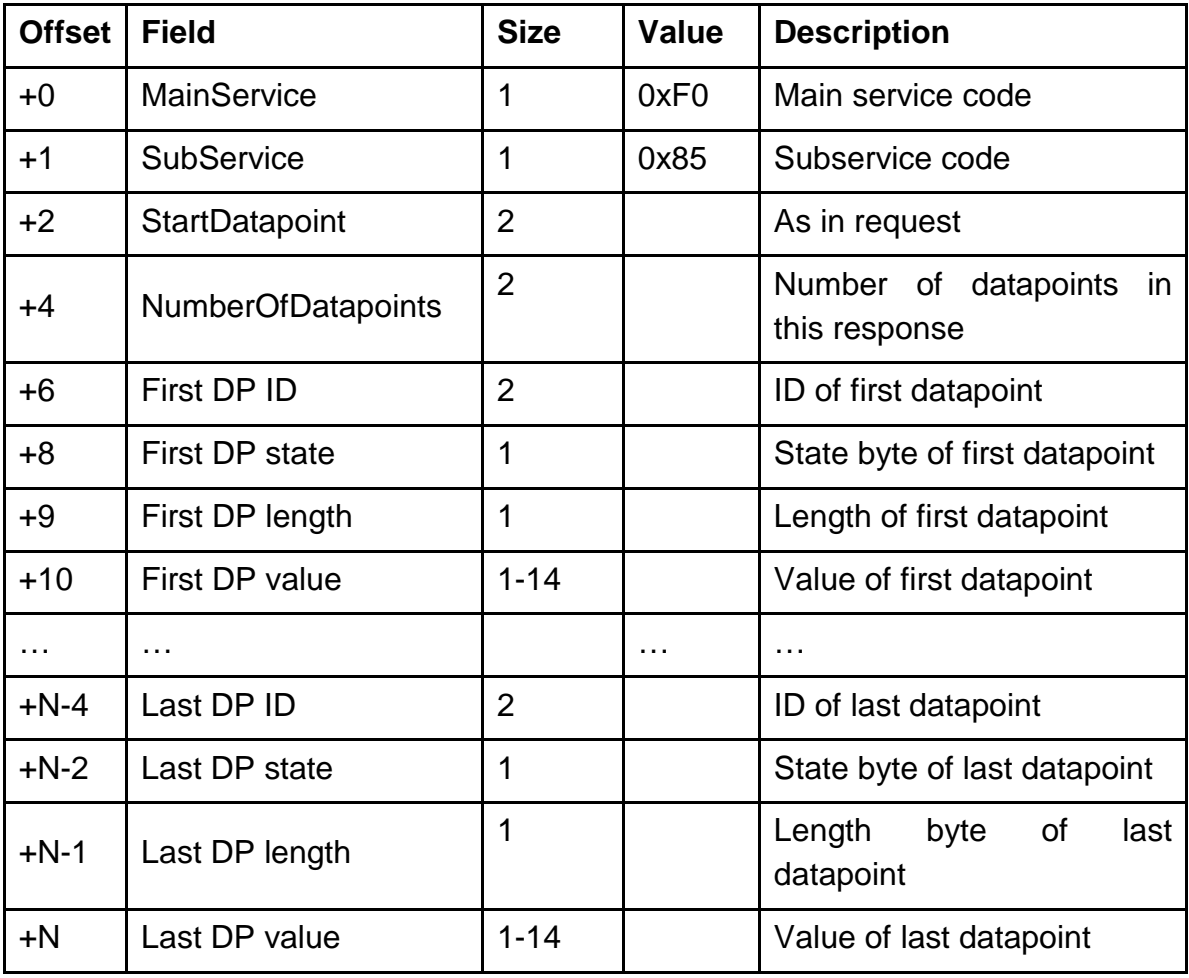

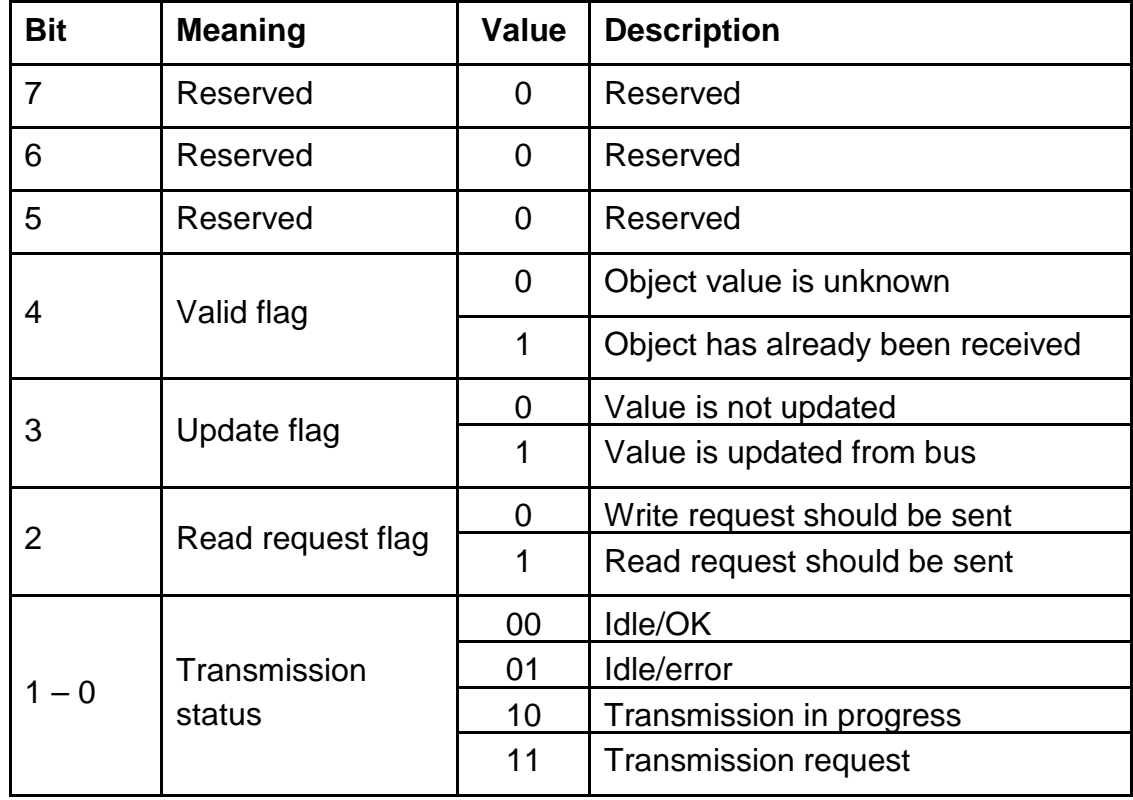

The state byte is coded as follows:

The KNX datapoints with the length less than one byte are coded into the one byte value as follows:

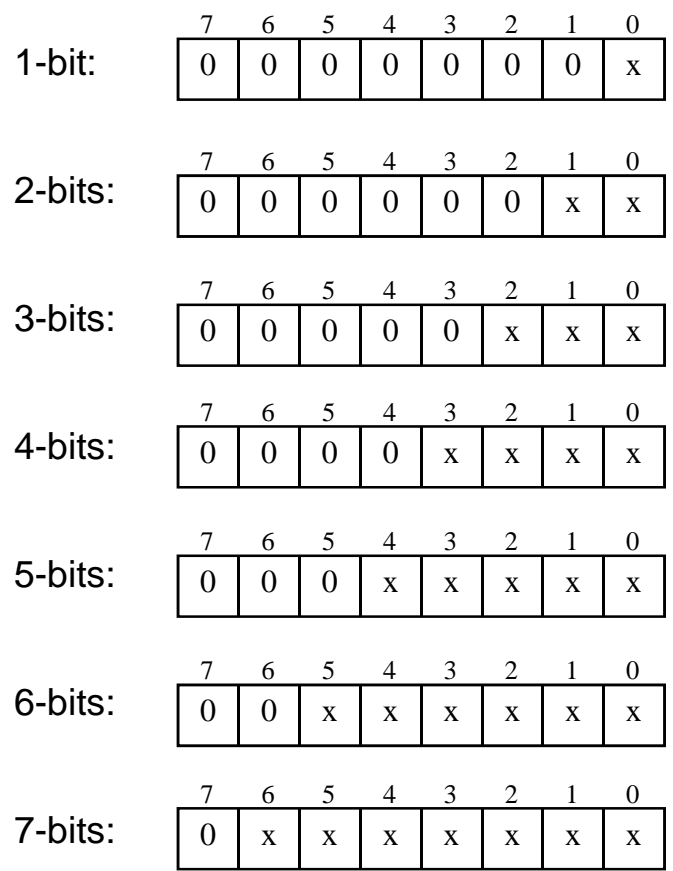

#### **2.12. DatapointValue.Ind**

This indication is sent asynchronously by the server if the datapoint(s) value(s) is/has changed and has the following format:

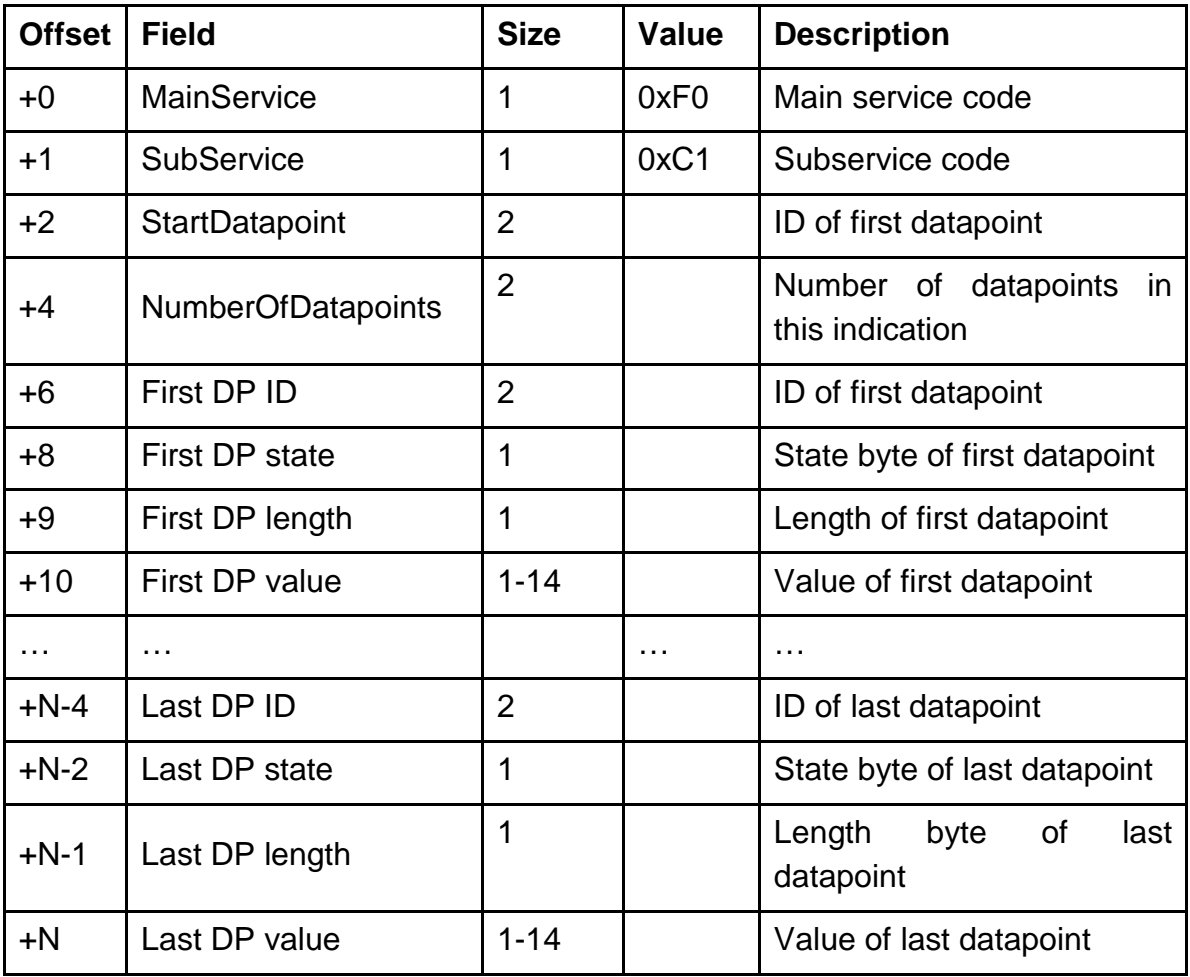

For the coding of the state byte see the description of the GetDatapointValue request.

For the coding of the datapoint value see the description of the GetDatapointValue response.

#### **2.13. SetDatapointValue.Req**

This request is sent by the client to set the new value(s) of the datapoint(s) or to request/transmit the new value on the bus. It also can be used to clear the transmission state of the datapoint.

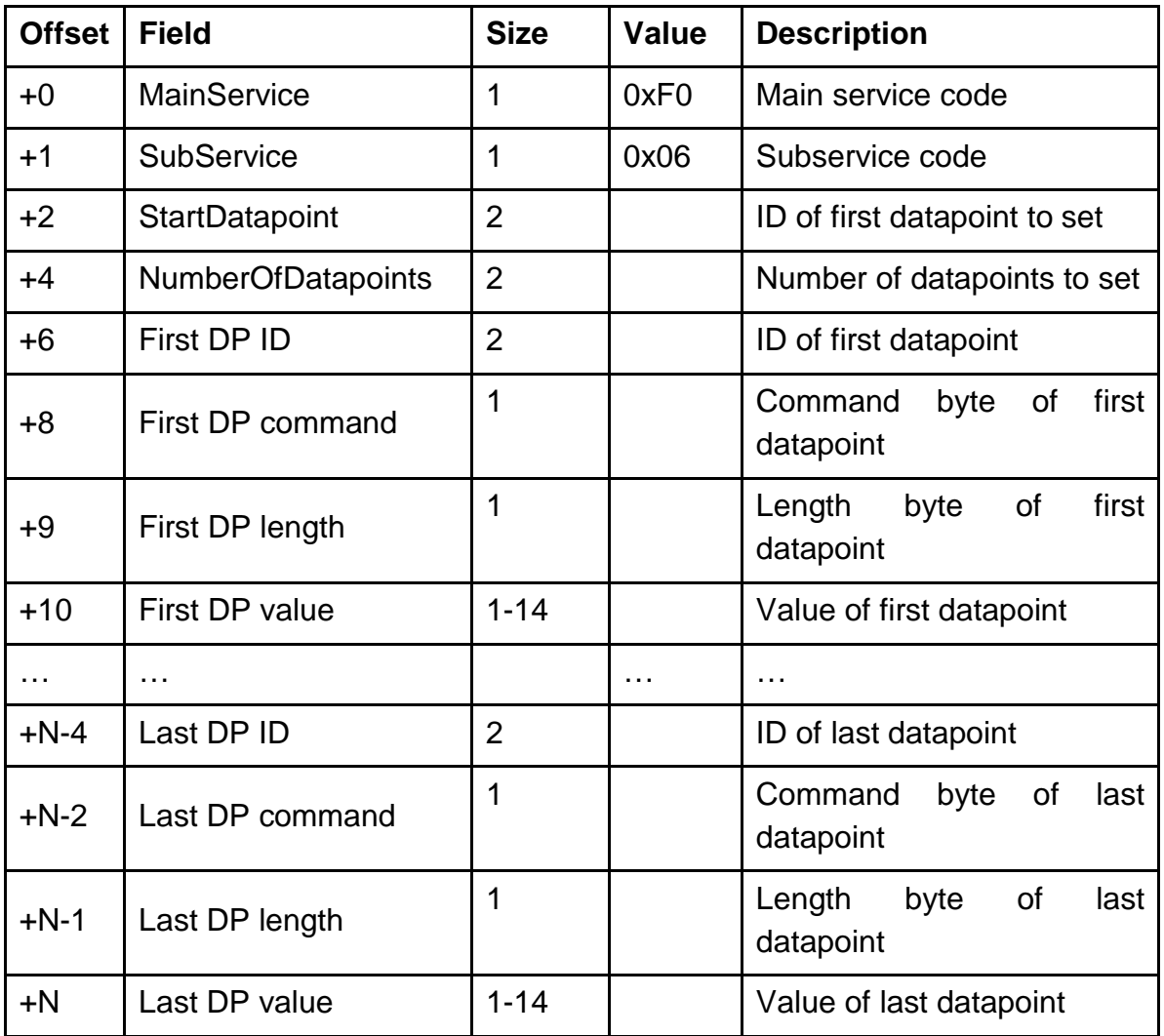

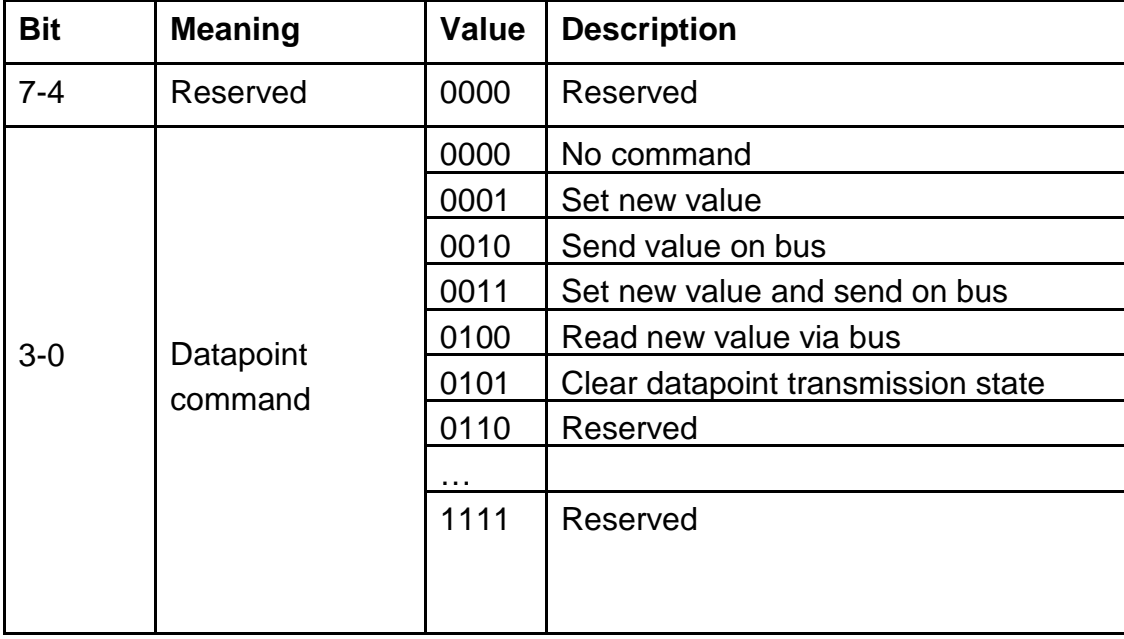

The command byte is coded as follows:

The datapoint value length must match with the value length, which is selected in the ETS project database.

The value length "zero" is acceptable and means: "no value in frame". It can be used for instance to clear the transmission state of the datapoint or to send the current datapoint value on the bus or similar.

#### **2.14. SetDatapointValue.Res**

This response is sent by the server as reaction to the SetDatapointValue request. If an error is detected during the processing of the request, the server sends a negative response with the following format:

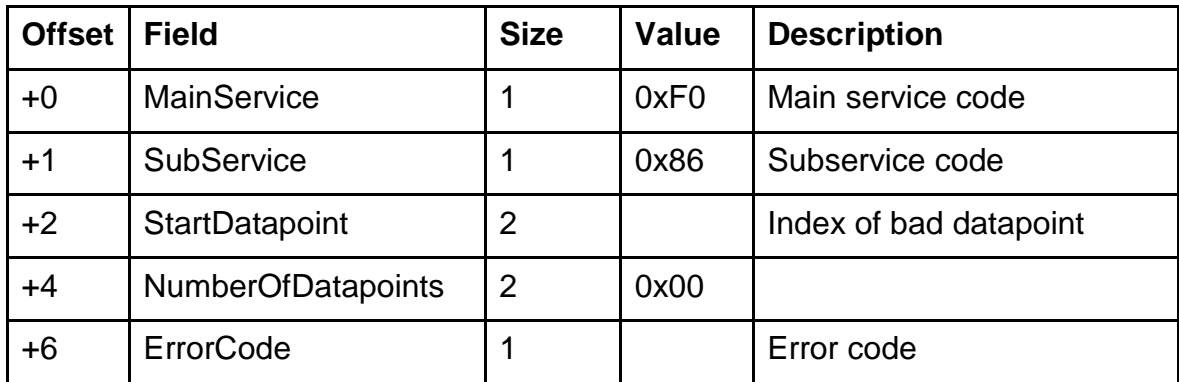

The defined error codes are specified in appendix B.

If request can be successfully processed by the server, it sends a positive response to the client with the following format:

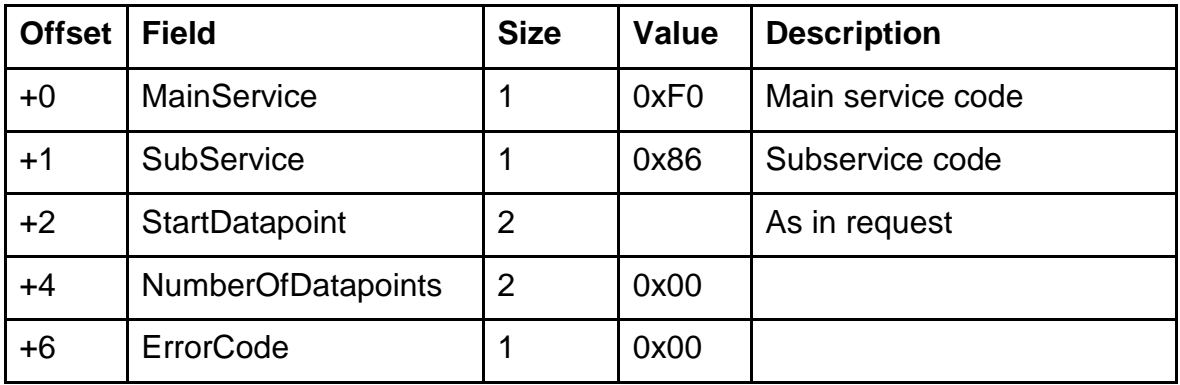

#### **2.15. GetParameterByte.Req**

This request is sent by the client to get the parameter byte(s). A parameter is free-defined variable of the 8-bits length, which can be set and programmed by the Engineering Tool Software (ETS).

The data packet of the GetParameterByte request consists of six bytes:

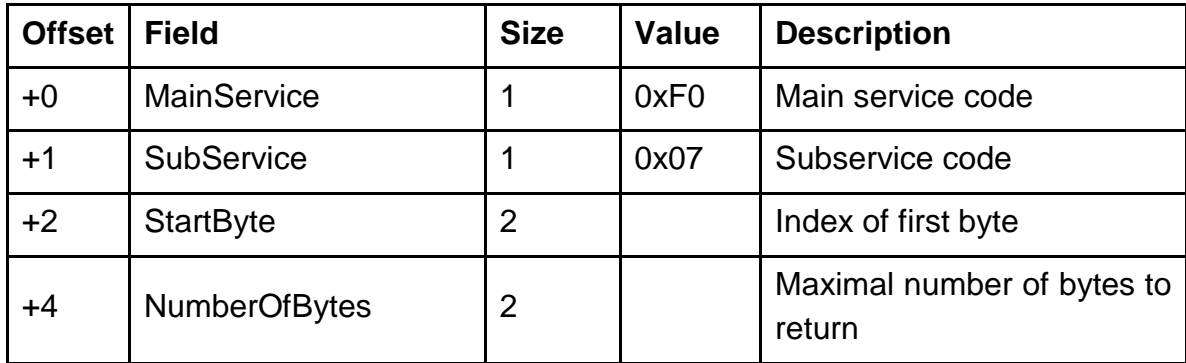

As response the server sends to the client the values of parameters from the range [StartByte … StartByte+NumberOfBytes-1].

#### **2.16. GetParameterByte.Res**

This response is sent by the server as reaction to the GetParameterByte request. If an error is detected during the request processing server send a negative response that has following format:

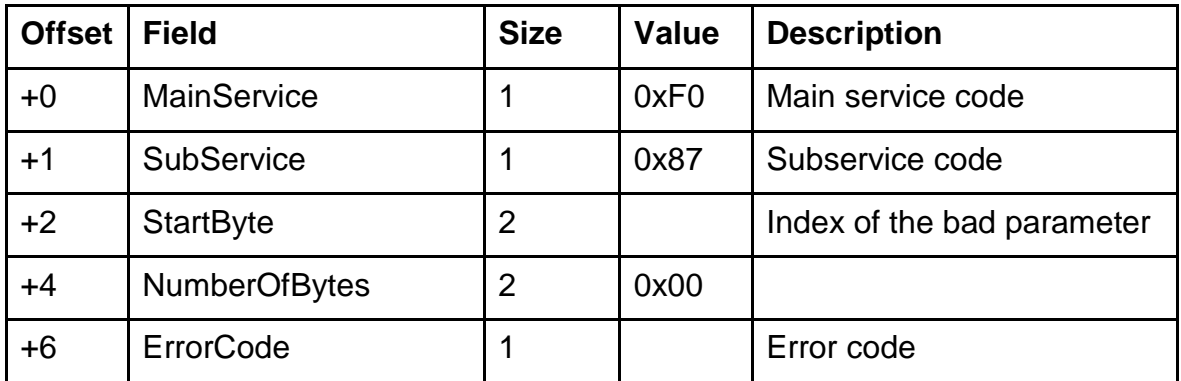

The defined error codes are specified in appendix B.

If request can be successfully processed by the server it sends a positive response to the client that has following format:

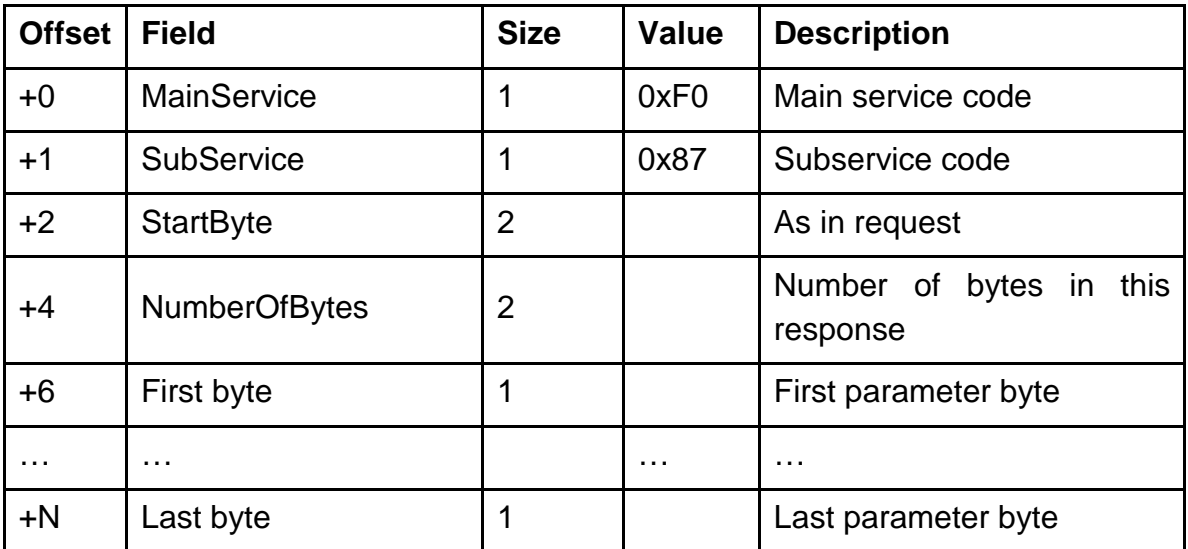

#### **2.17 SetDatapointHistoryCommand.Req**

This request is sent by the client to either Start, Stop or Clear the history for one or more datapoints. See the History Command table below for the list of commands.

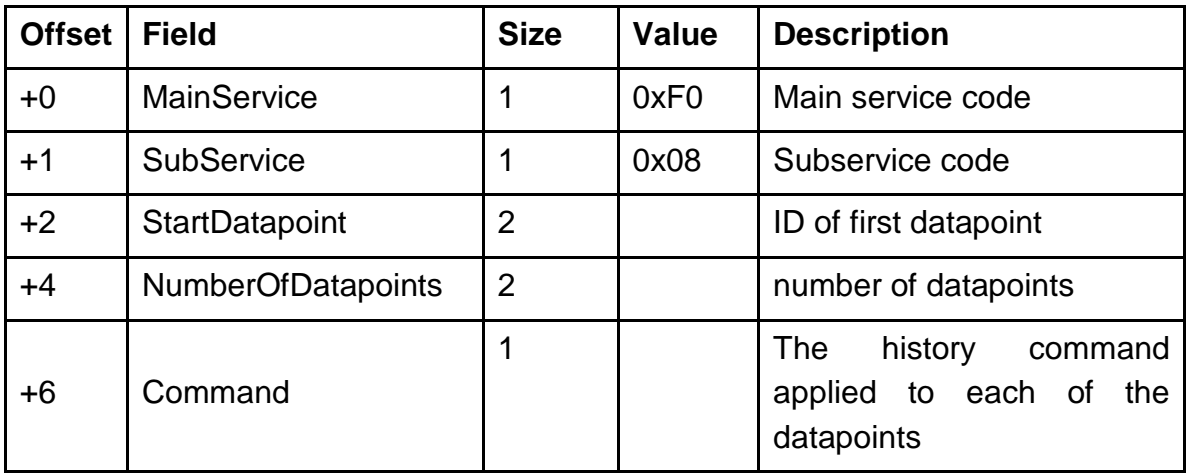

The Command is coded as follows:

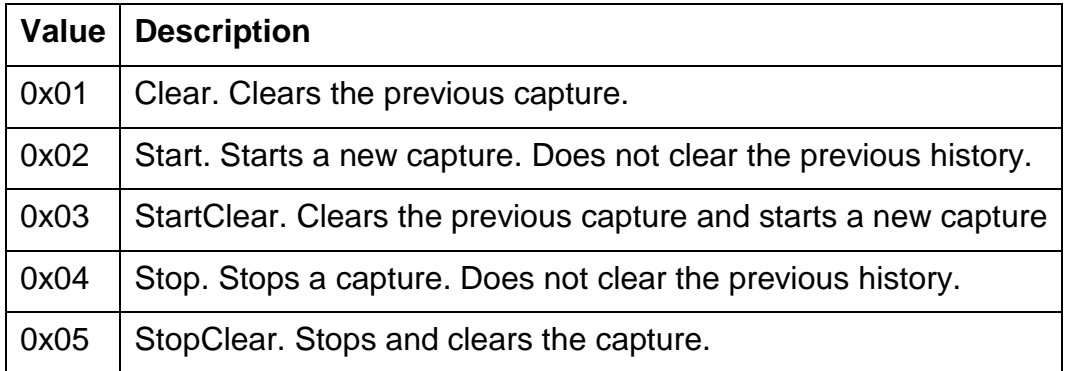

#### **2.18 SetDatapointHistoryCommand.Res**

This response is sent by the server as reaction to the SetDatapointHistoryCommand request. If an error is detected during the processing of the request, the server sends a negative response with the following format:

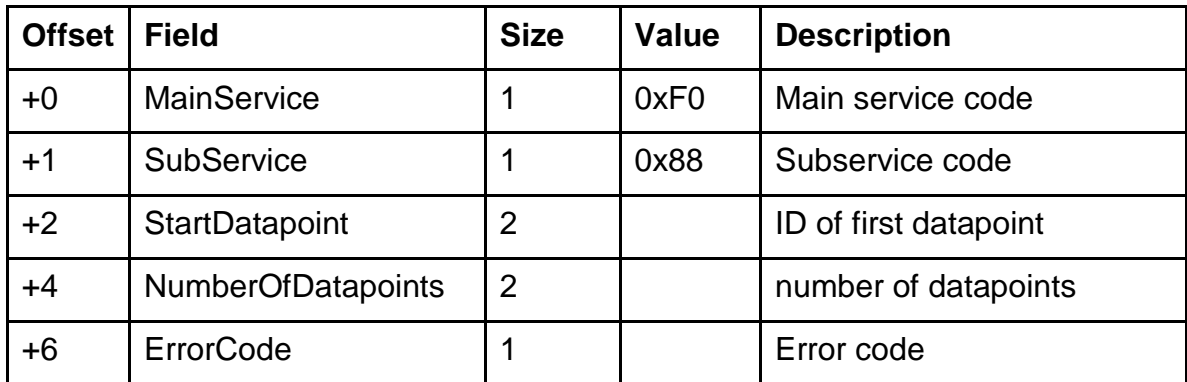

The defined error codes are specified in appendix B.

If request can be successfully processed by the server, it sends a positive response to the client that has the following format:

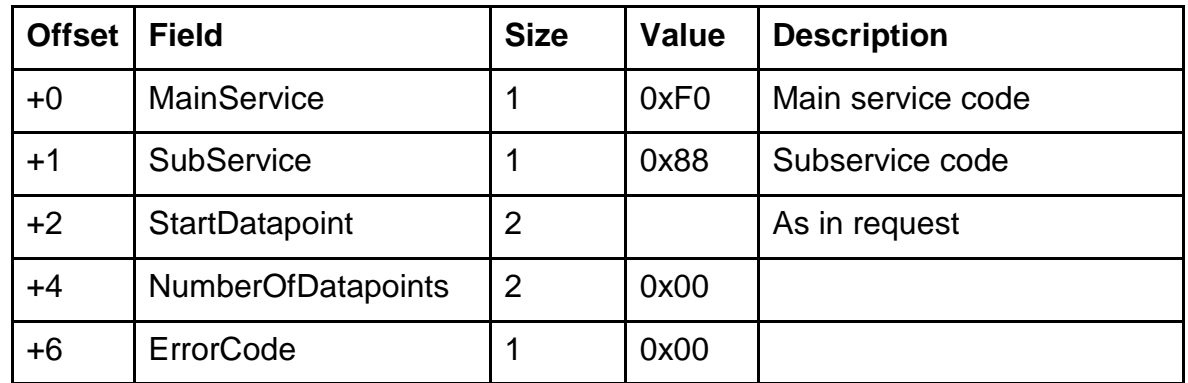

#### **2.19 GetDatapointHistoryState.Req**

This request is sent by the client to get the capture state of one or more datapoints. For each datapoint the server will return its state (whether it is currently logging history or not) and the count of available items.

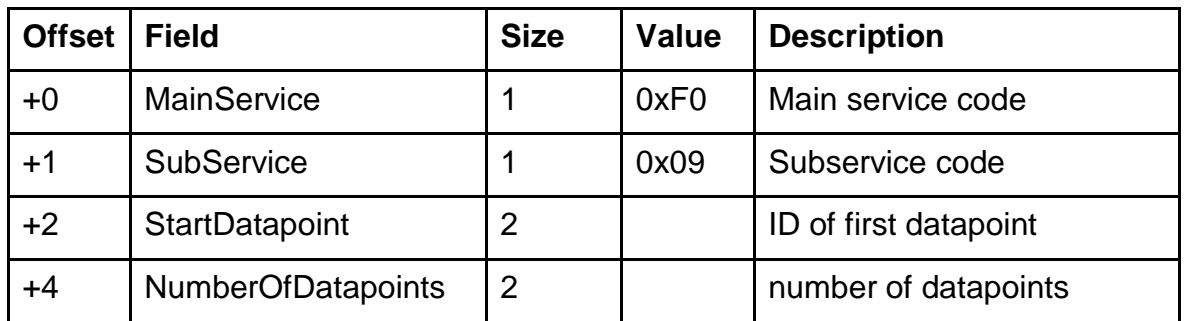

As response server sends to the client the values of datapoints from range [StartDatapoint … StartDatapoint+NumberOfDatapoints-1].

#### **2.20 GetDatapointHistoryState.Res**

This response is sent by the server as reaction to the GetDatapointHistoryState request. If an error is detected during the processing of the request, the server sends a negative response with the following format:

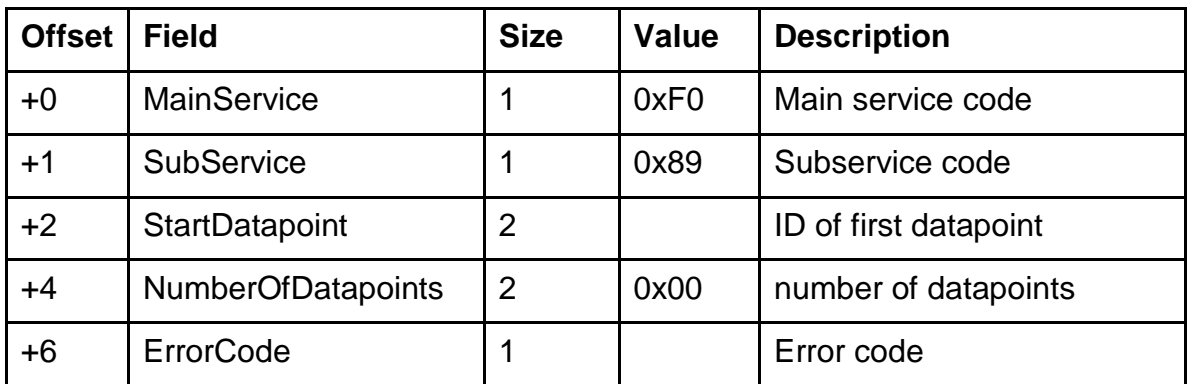

The defined error codes are specified in appendix B.

If request can be successfully processed by the server, it sends a positive response to the client with the following format:

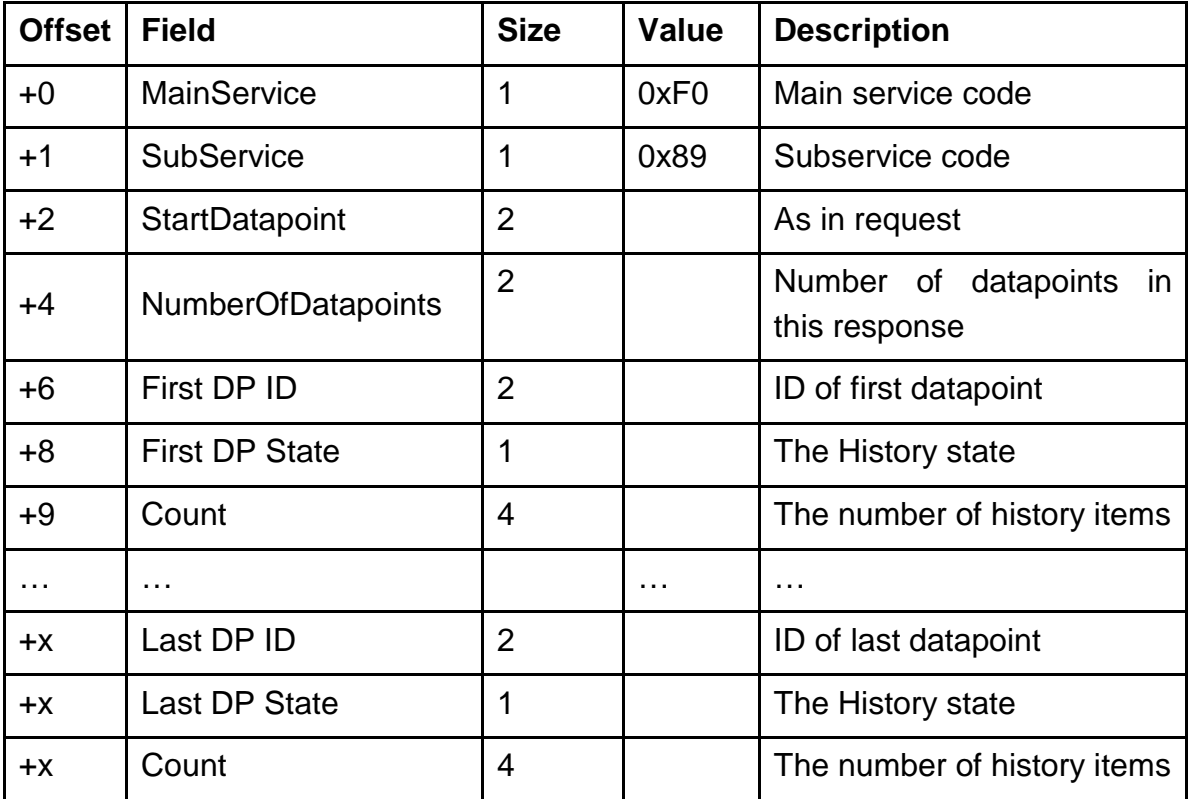

The State is coded as follows:

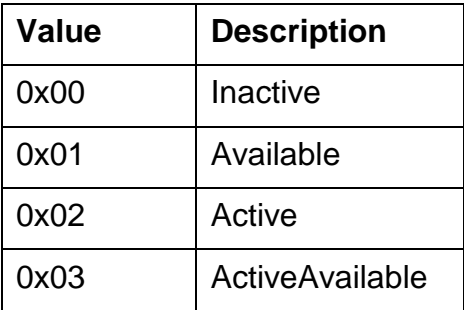

#### **2.21 GetDatapointHistory.Req**

This request is sent by the client to get the history for one or more datapoints. Note: There will be a limit to the size of the response, similar to the Version 1.0 and 2.0 protocols, which may dictate how this service is used. For example, you propably won't be able to get the history for 1000 objects for the past [time] in one request. History for a datapoint will include: the datapoint id, the timestamp and the value. Data will be sorted by timestamp descending, which means history items for multiple datapoints will be interleaved. It will be possible to limit the results by specifying a start and end timestamp. We will accept a zero value for both start and end timestamp. If the start or end timestamp has a value of zero we will ignore it in the query. For example, if you only specify the start timestamp, the end timestamp will be assumed to be now.

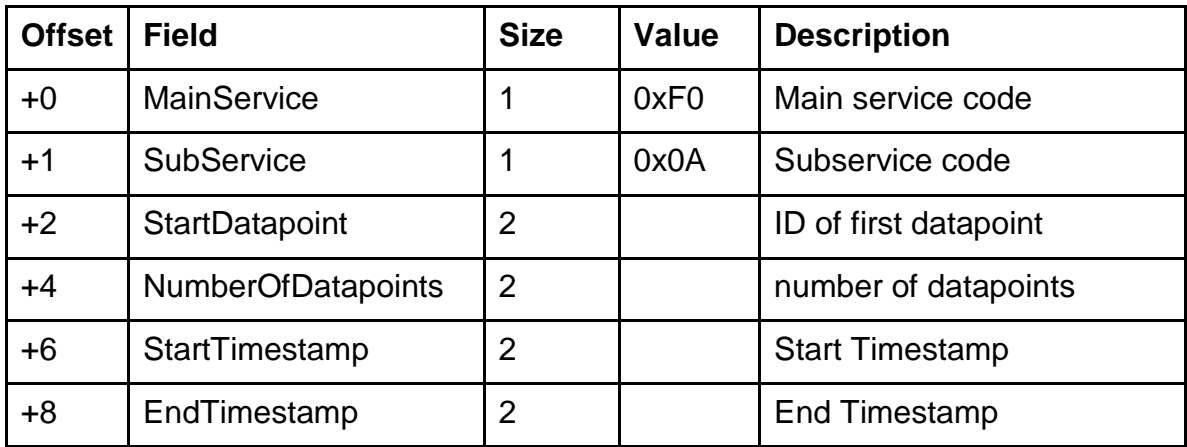

As response server sends to the client the values of datapoints from range [StartDatapoint … StartDatapoint+NumberOfDatapoints-1].

#### **2.22 GetDatapointHistory.Res**

This response is sent by the server as reaction to the GetDatapointHistory request. If an error is detected during the processing of the request, the server sends a negative response with the following format:

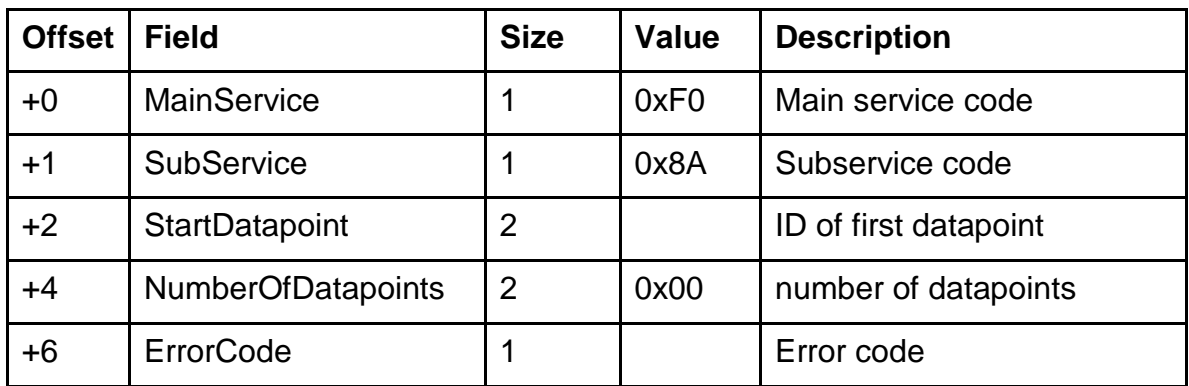

The defined error codes are specified in appendix B.

If request can be successfully processed by the server, it sends a positive response to the client with the following format:

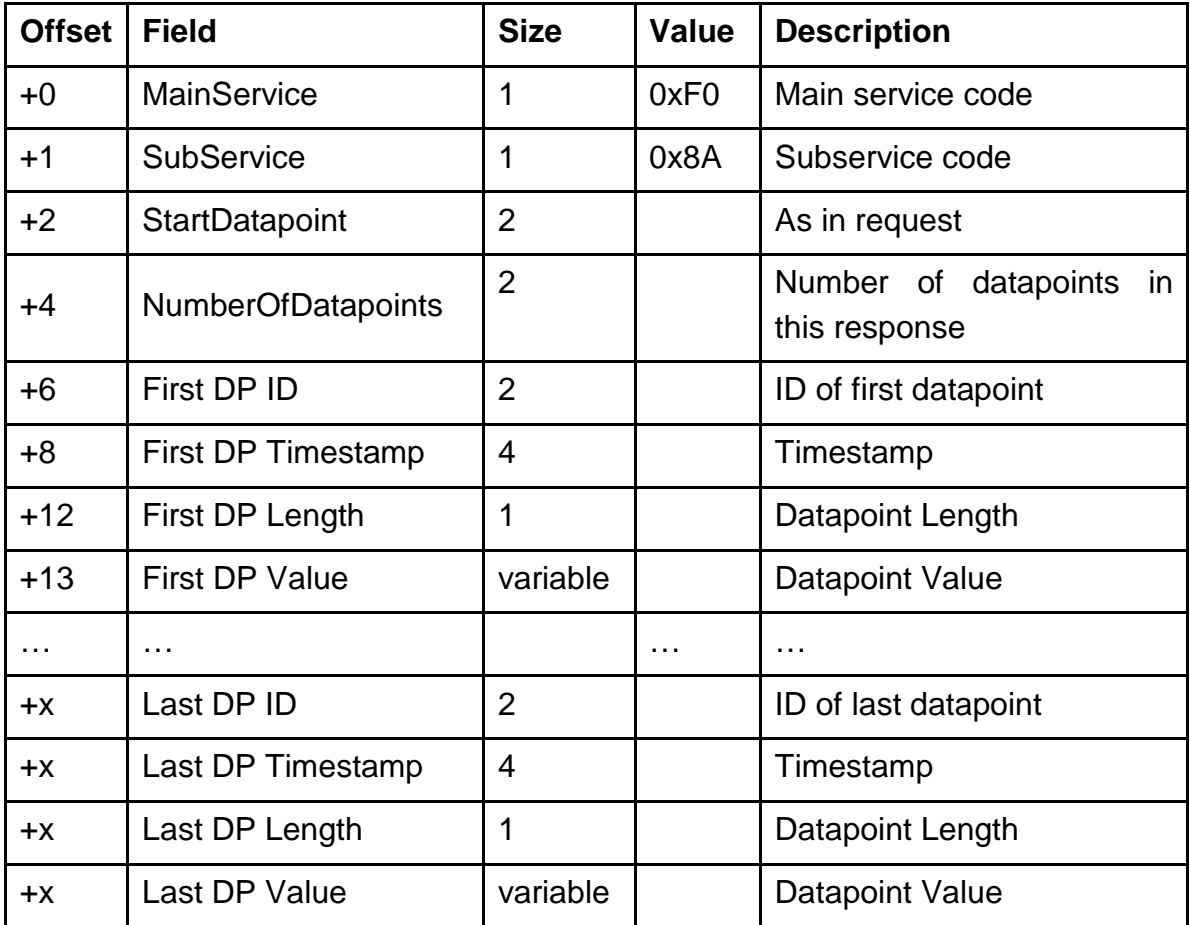

### **3. Timers**

#### **3.1 Overview**

The binary services to get and set triggers are somewhat more complex to encode and decode than the standard baos services as they contain variable length information blocks depending on both the trigger and job types. Currently we support two trigger types, Date and Interval and one job type, SetDatapointValue.

A date trigger is essentially a one-shot trigger, which will fire once at the specified date. An interval trigger on the other hand will continue to fire according to the interval parameters, for example, once every hour.

To delete a timer we use the SetTrigger service with the trigger type to 0 (i.e. DeleteTimer). This effectively ends the timer block and no further timer information should be set for that timer.

Note: The SetTimer service can contain both set and delete blocks within the single service.

**Note**: Timers are not available for BAOS Modules 83x/840.

#### **3.2 Code**

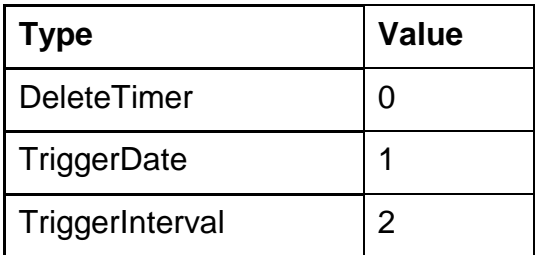

#### Trigger Types

#### Job Types

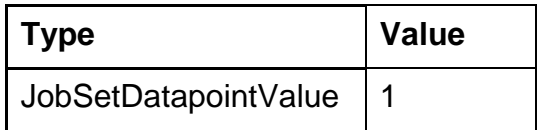

#### **3.3 Trigger Type Date**

A date trigger is a one-shot event that will schedule the job to be run when the date and time is reached. The date trigger takes a single parameter, date/time, which indicates the date/time to run the job at.

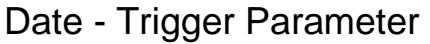

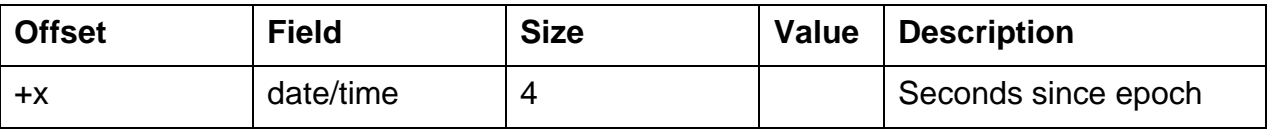

#### **3.4 Trigger Type Interval**

This trigger schedules jobs to be run periodically, on selected intervals.

You can also specify the starting and ending dates for the schedule through the Start date/time and End date/time parameters, respectively.

If the start date is in the past, the trigger will not fire many times retroactively but instead calculates the next run time from the current time, based on the past start time.

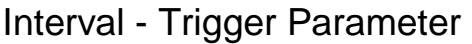

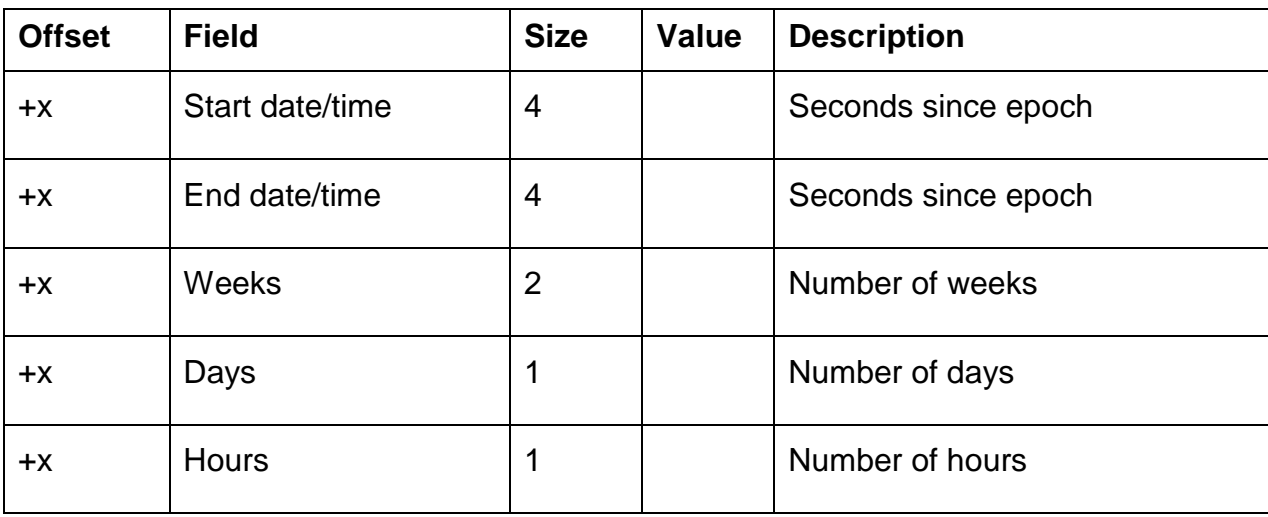

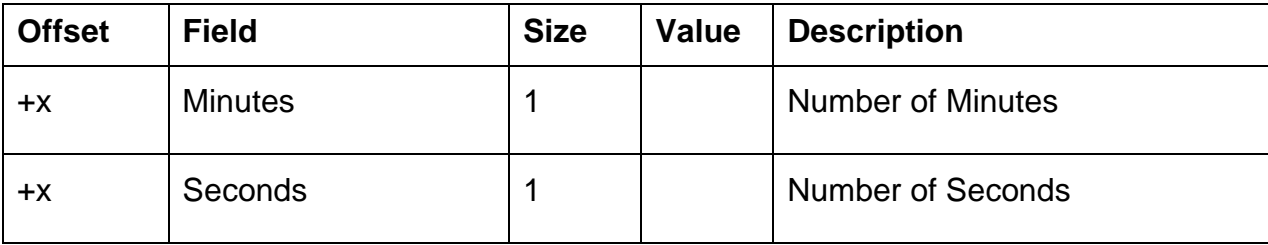

### Interval - Trigger Parameter (continued)

#### **3.5 Job Type SetDatapointValue**

#### Job Parameter SetDatapointValue

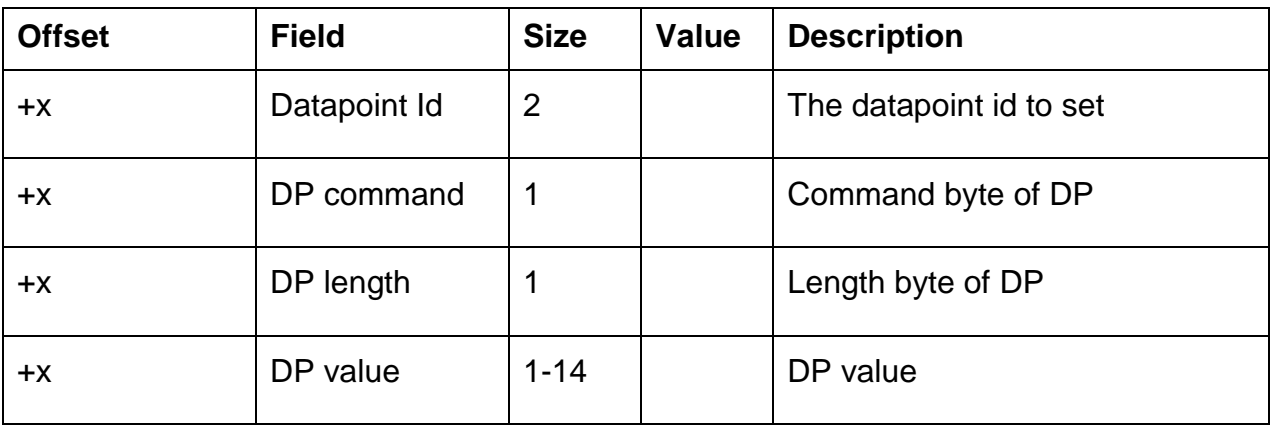

#### **3.6 Get Timer**

#### Get Timer Request

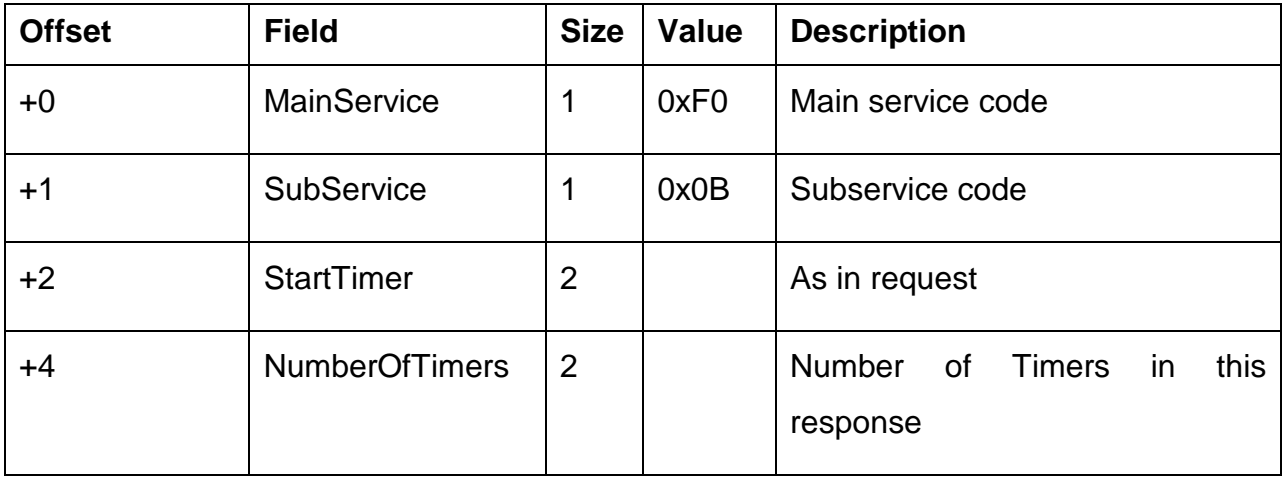

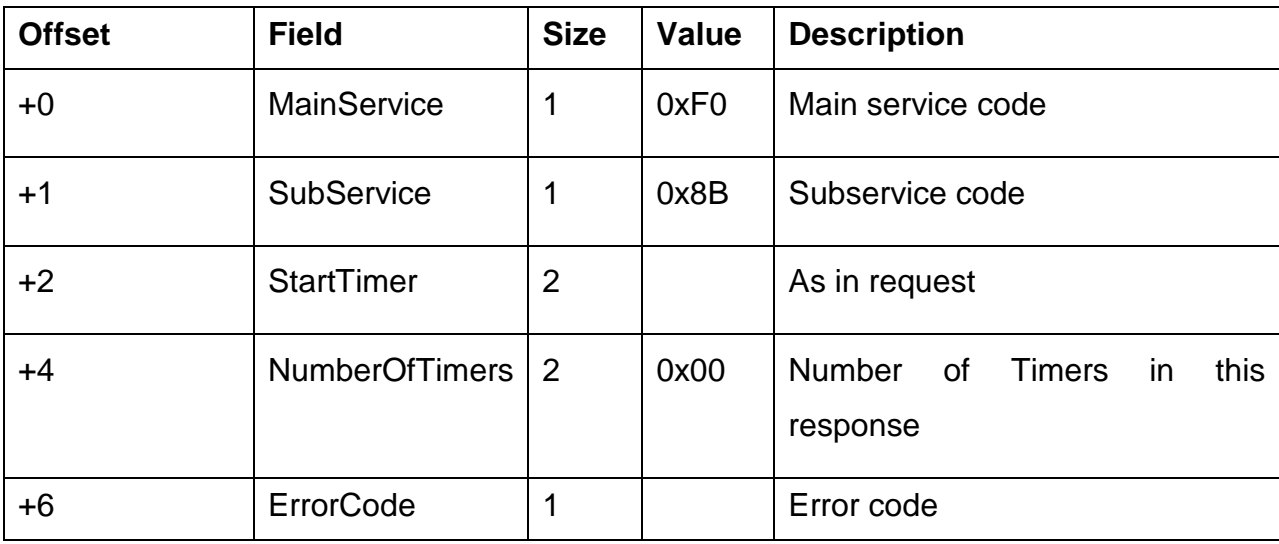

### Get Timer negative Response

The defined error codes are specified in appendix B.

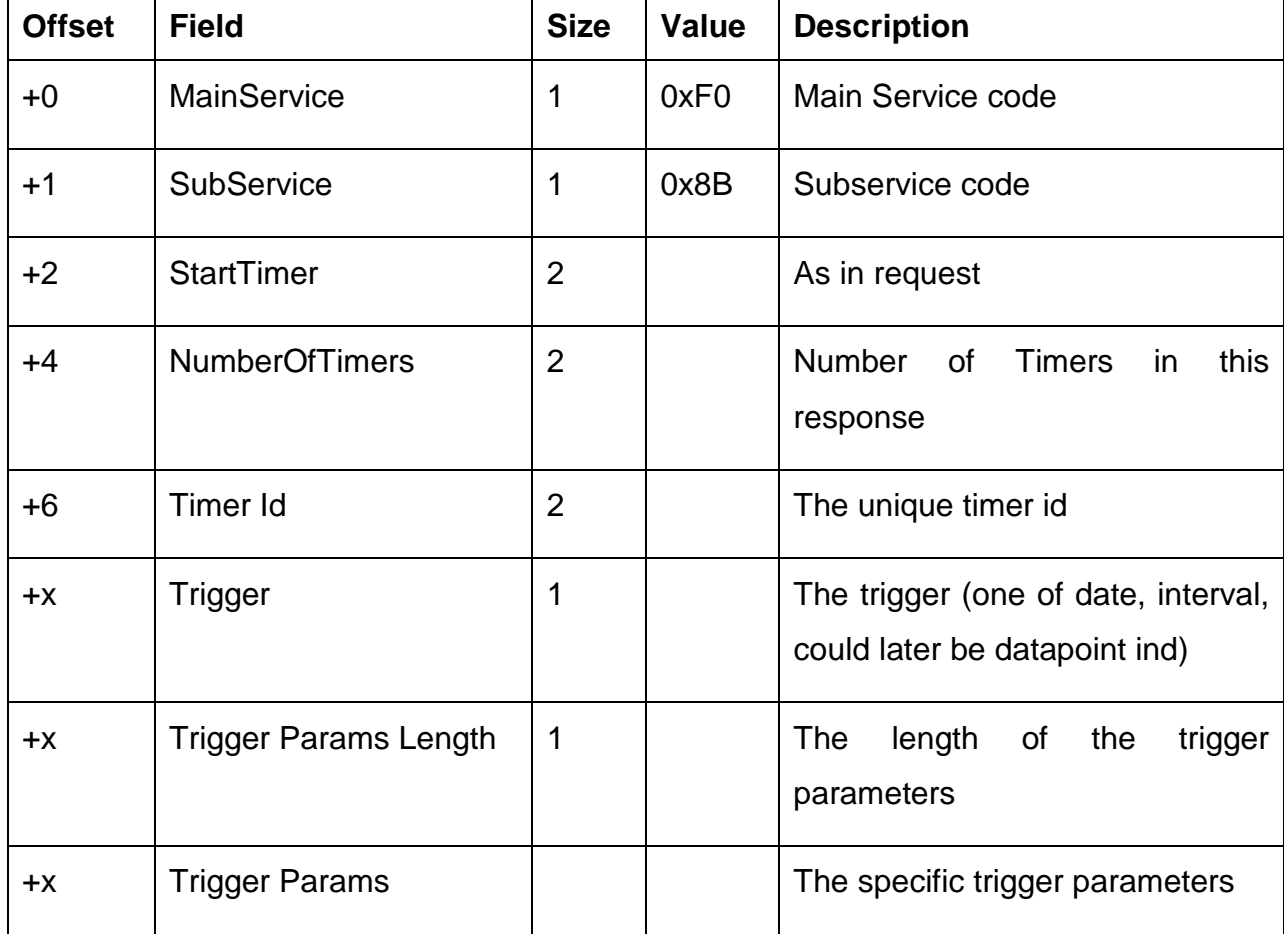

#### Get Timer positive Response

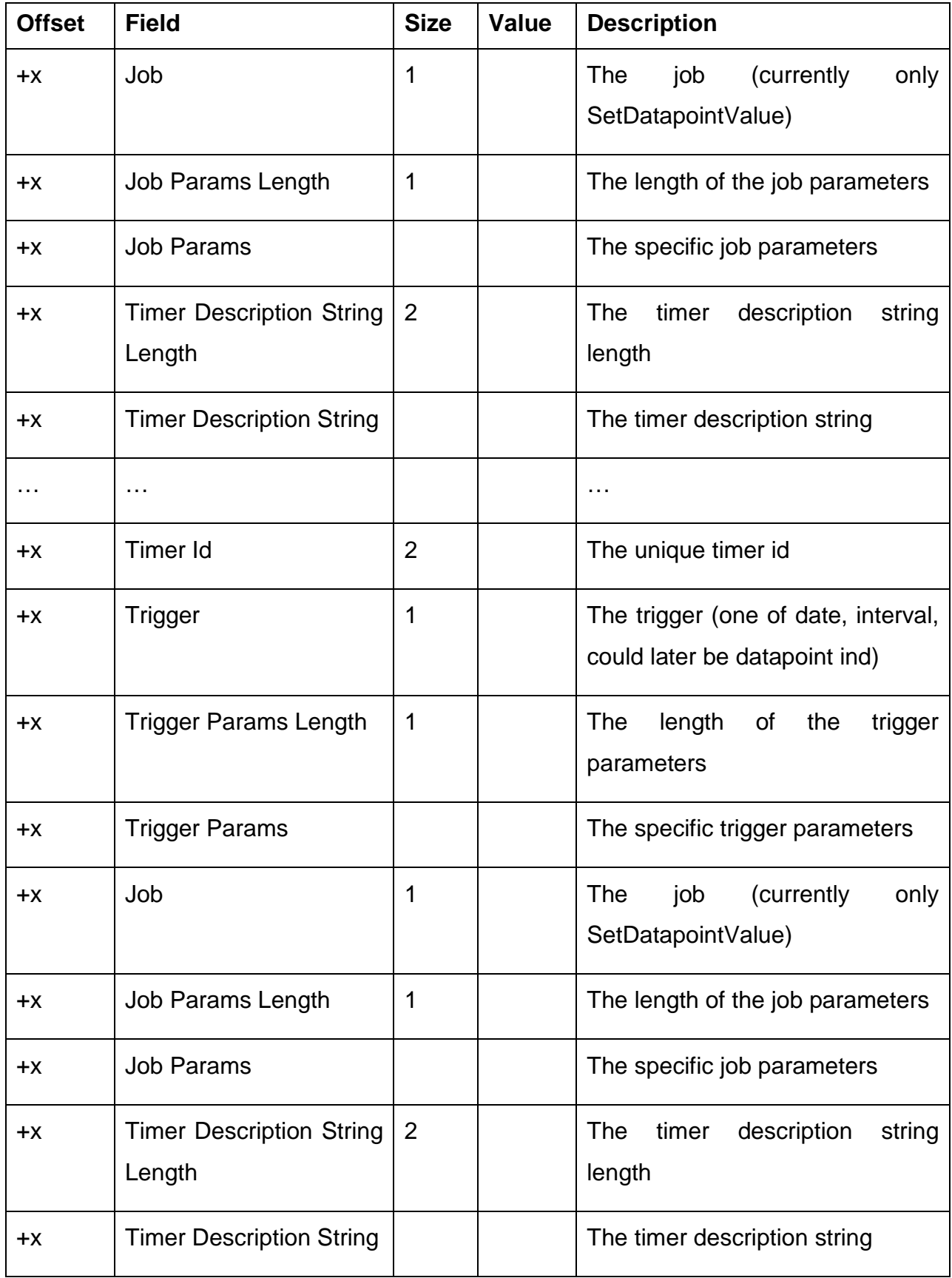

## Get Timer positive Response (continued)

#### **3.7 Set Timer**

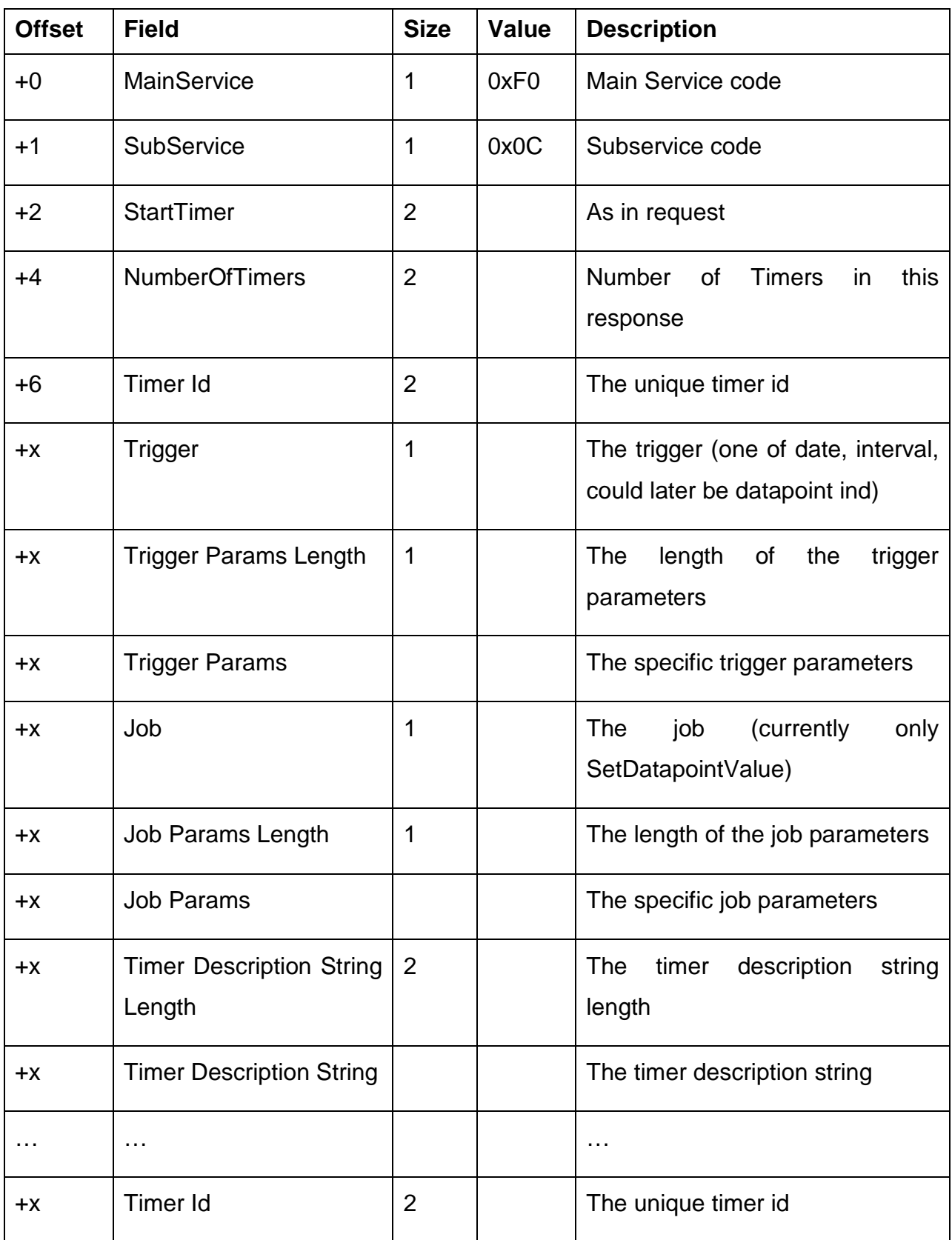

### Set Timer Request

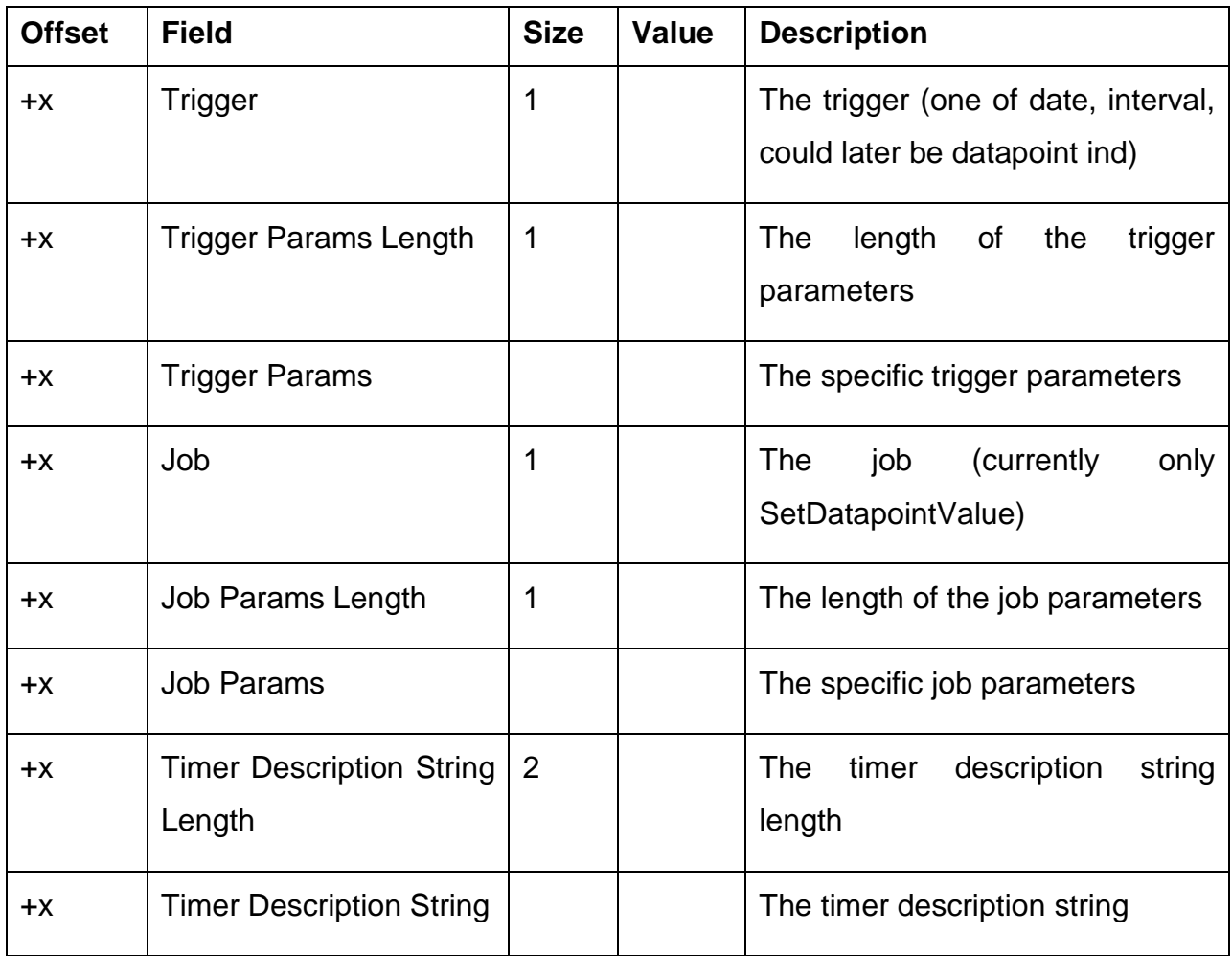

## Set Timer Request (continued)

#### Set Timer negative Response

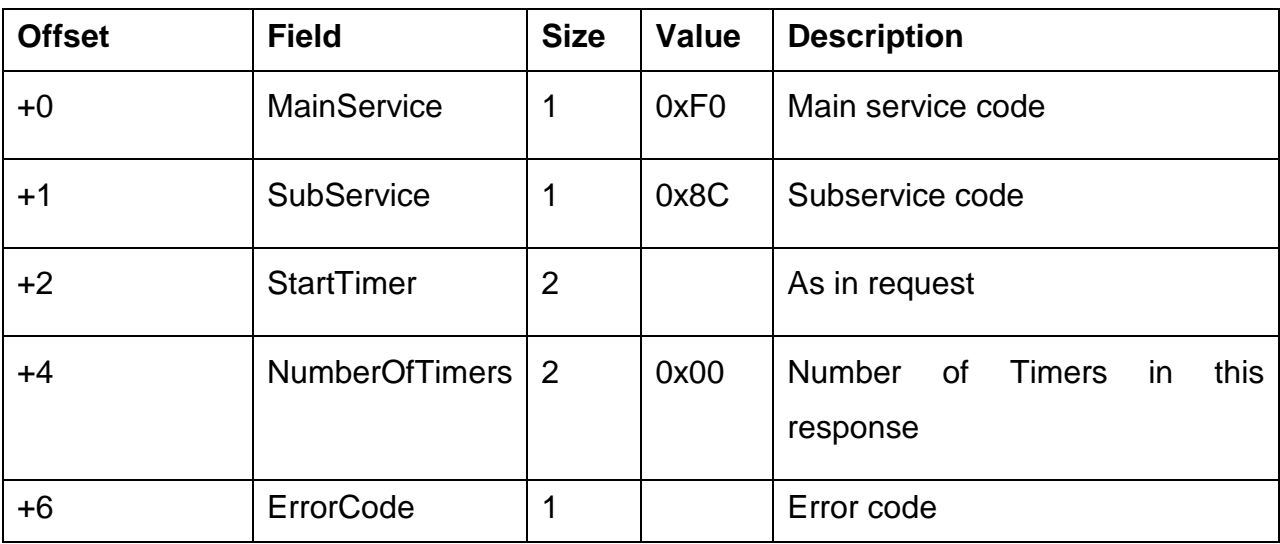

The defined error codes are specified in appendix B.

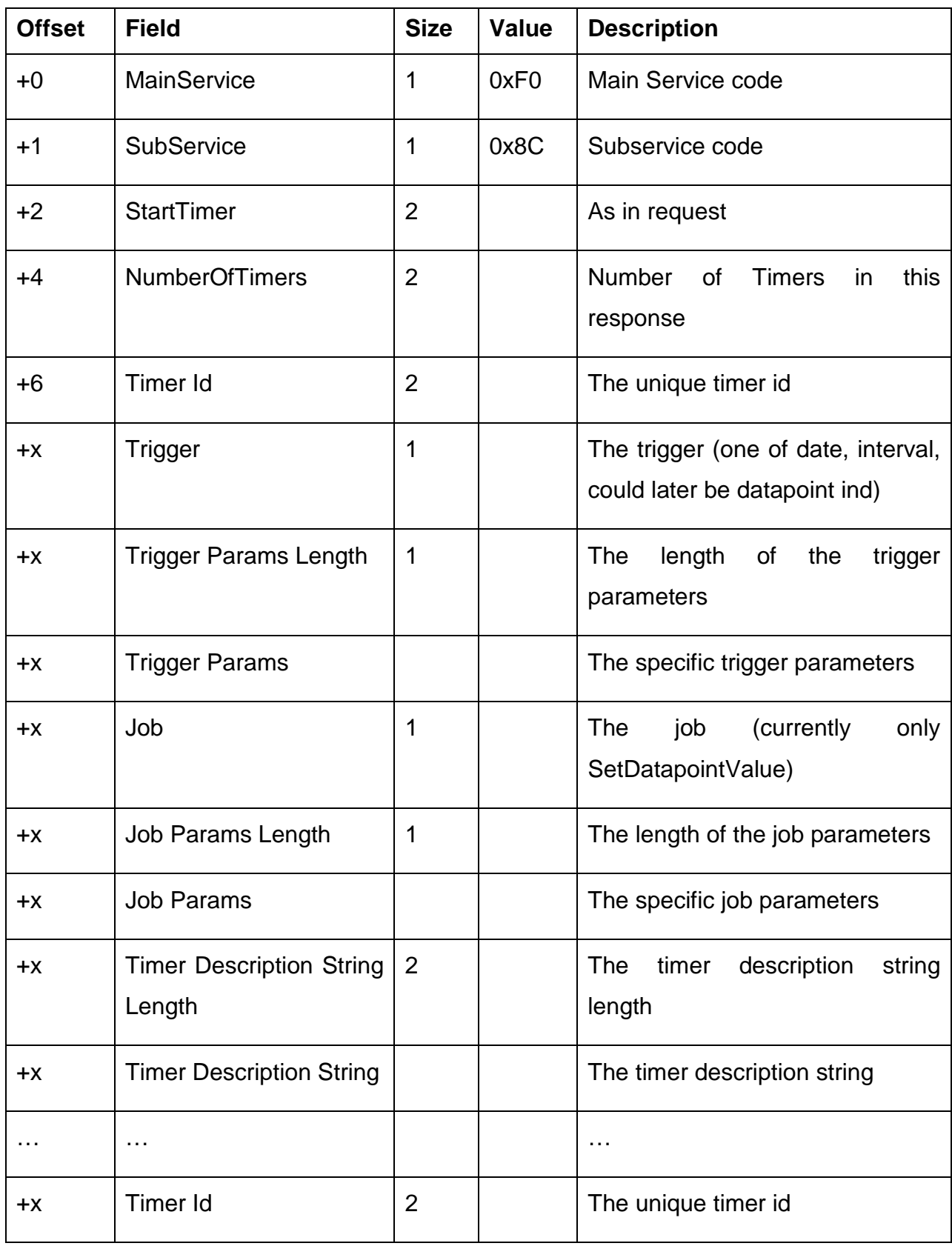

## Set Timer positive Response

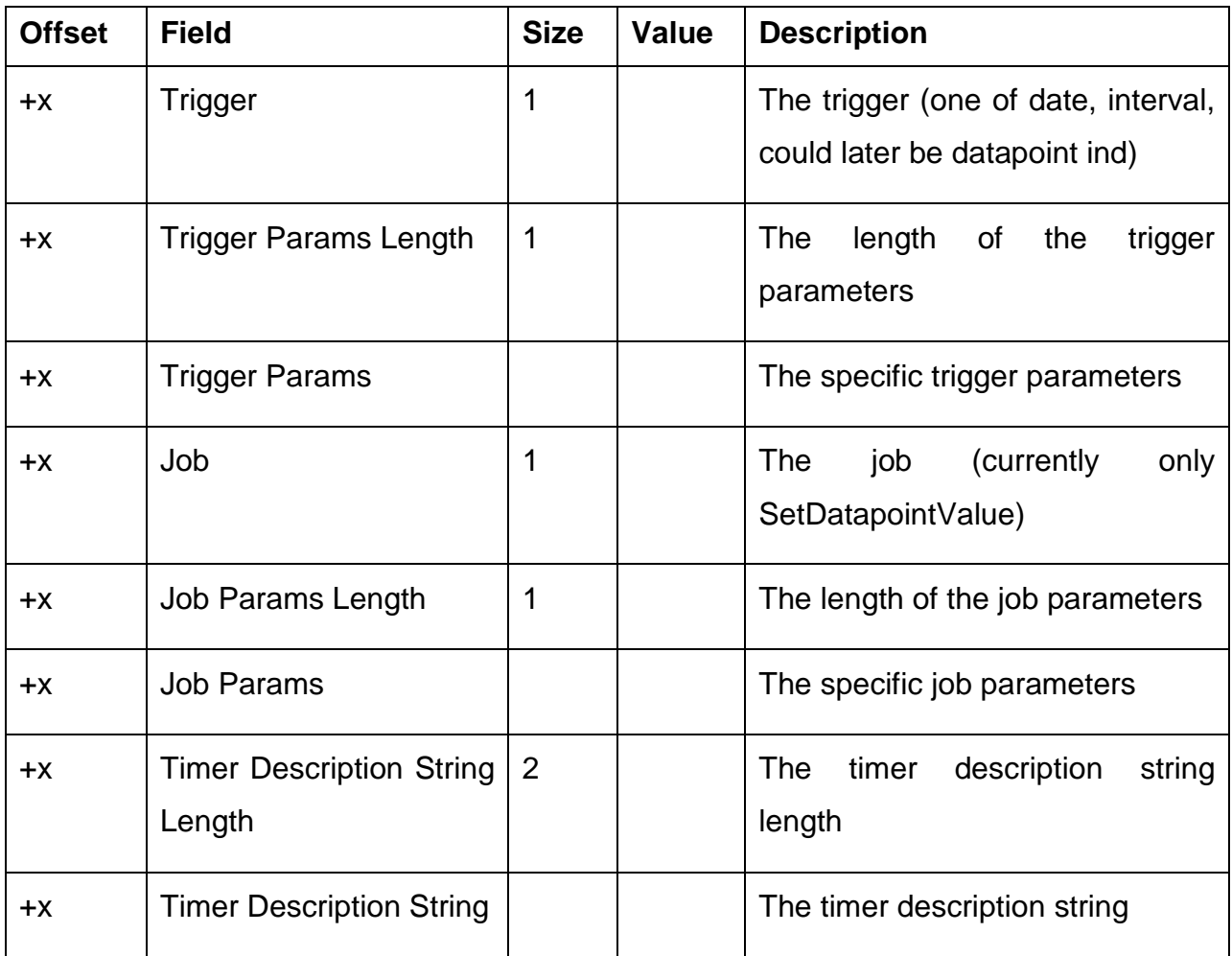

## Set Timer positive Response (continued)

## **4. Encapsulating of the ObjectServer protocol**

The ObjectServer protocol has been defined to achieve the whole functionality also on the smallest embedded platforms and on the data channels with the limited bandwidth. As a result of this fact the protocol is kept very slim and has no connection management, like the connection establishment, user authorization, etc. Therefore it is advisable und mostly advantageous to encapsulate the ObjectServer protocol into some existing transport protocol to get a powerful solution for the easy access to the KNX datapoints and directly to the KNX bus.

Depending on the interface type the BAOS protocol is encapsulated:

- Serial: FT1.2 frames
- USB: HID reports
- IP: UDP or TCP frames

#### **4.1. Serial FT1.2**

The encapsulating of the ObjectServer protocol into the FT1.2 (known also as PEI type 10) protocol is simple and consists in the integration of the ObjectServer protocol frames into the FT1.2 frames as is shown in Figure 2.

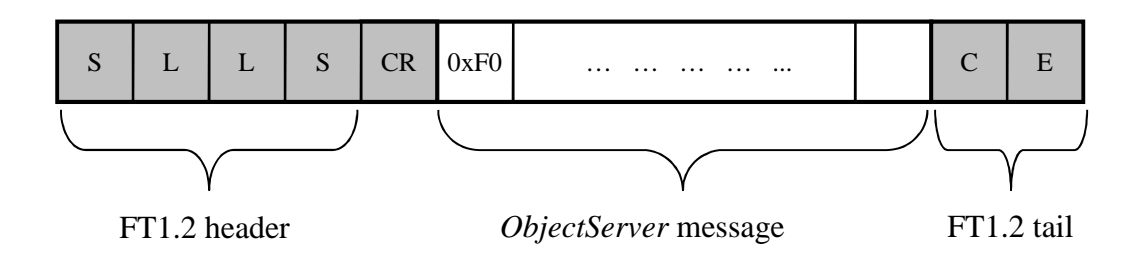

Figure 2: Integration of the ObjectServer message into the FT1.2 frame

The short description of the FT1.2 protocol can be found in appendix D.

#### **4.1. USB HID**

The USB implementation of the BAOS protocol is in-line with the USB specification of KNX. Therefore HID reports are used as transfer channel. Each report has a size of 64 bytes and starts with the report  $ID = 1$ . Longer BAOS messages are split in several reports.

For details of the USB usage in KNX please refer to the KNX specification. To integrate the USB BAOS solution in your application please contact Weinzierl concerning the BAOS SDK.

#### **4.2. KNXnet/IP**

The clients that communicate over the KNXnet/IP protocol with the ObjectServer should use the "Core" services of the KNXnet/IP protocol to discovery the servers, to get the list of the supported services and to manage the connection. If the ObjectServer protocol is supported by the KNXnet/IP server, a service family with the ID=0xF0 is present in the device information block (DIB) "supported service families". The same ID (0xF0) should be used by the client to set the "connection type" field of the connect request.

The ObjectServer communication procedure is like for the tunneling connection of the KNXnet/IP protocols (see the chapter 3.8.4 of the KNX specification for the details). The communication partners send the requests (ServiceType=0xF080) to each other, which will be acknowledged (ServiceType=0xF081) by the opposite side. Each request includes the ObjectServer message (Figure 3).

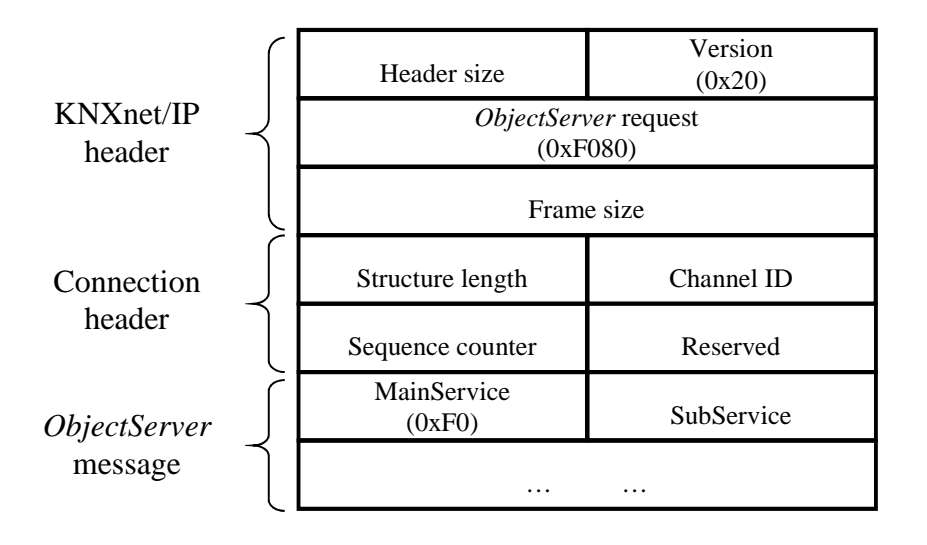

Figure 3: Integration of the ObjectServer message into the KNXnet/IP frame

#### **4.3. TCP/IP**

The TCP/IP provides the whole required functionality from connection management and maintenance to the data integrity. The encapsulating of the ObjectServer protocol into the TCP/IP is simple. Only a header shall be added (see Figure 4) to the ObjectServer protocol. This header consists of a KNXnet/IP header including the frame length and a connection header.

The frame length is calculated like this:

Header size (6 bytes) + structure length (4 bytes) + length of object server message

Before the client is able to send the requests to the ObjectServer it must establish a TCP/IP connection to the IP address and the TCP port of ObjectServer.

The default value for the ObjectServer port is 12004 (decimal).

To prevent a timeout of the TCP/IP connection, at least every 60 seconds a communication shall be performed (e.g. requesting a server item).

Only a single object server request shall be transmitted via TCP.

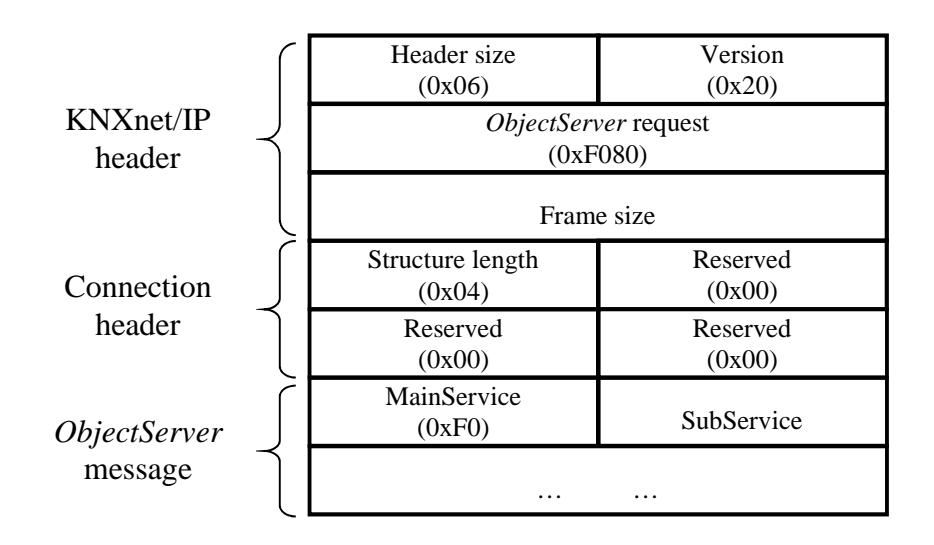

Figure 4: Integration of the ObjectServer message into TCP/IP

Example (GetServerItem):

This example shows how to get the first server item (hardware type) of the device using the TCP/IP encapsulation:

#### Request:

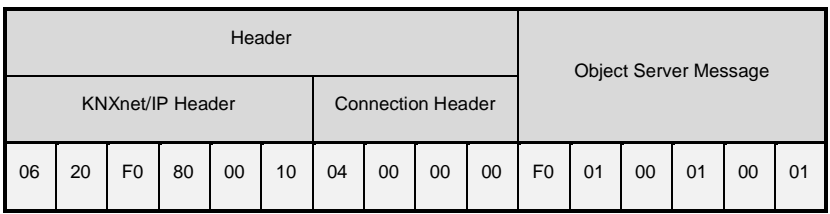

Figure 5: Example (GetServerItem.Req)

Response:

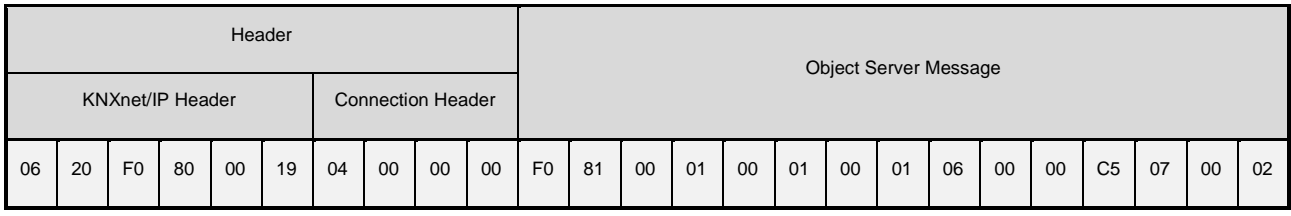

Figure 6: Example (GetServerItem.Resp)

## **5. Discovery procedure**

This chapter describes the possibilities to find the installed ObjectServers in the local network. This allows the clients to find and to select automatically a definite ObjectServer for the communication, alternatively to the manual input from the user. Currently only one discovery procedure is supported, which is based on the KNXnet/IP discovery algorithm. The next chapter describes it briefly. For the full description of the KNXnet/IP discovery algorithm please refer to the KNX handbook Volume 3.8.

#### **5.1. KNXnet/IP discovery algorithm**

The KNXnet/IP discovery procedure works in the way showed on the Figure 7. The client, which is looking for the installed ObjectServers, sends a search request via the multicast on the predefined multicast address 224.0.23.12 and port 3671 (decimal). The ObjectServers sends back a search response with the device information block (DIB), which contains among other things the information about the support of the ObjectServer protocol.

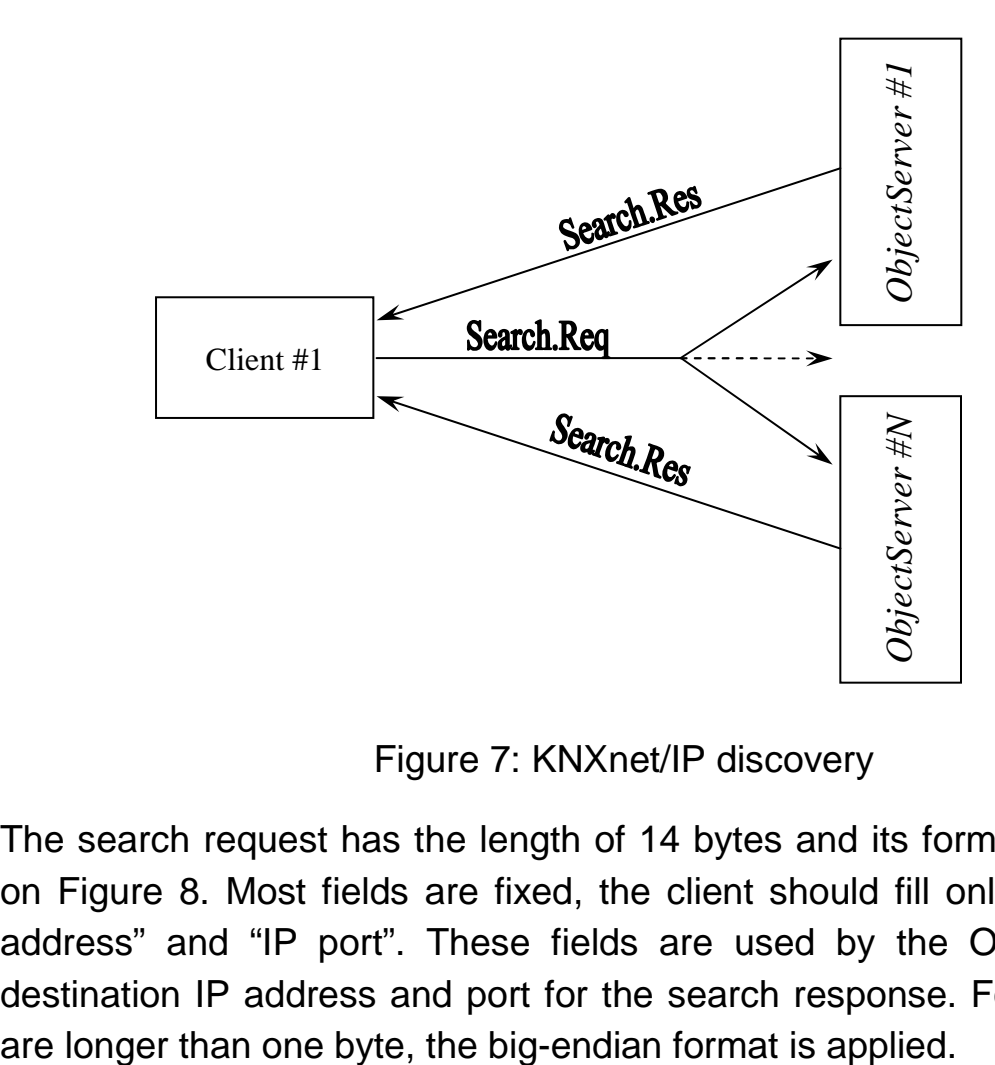

Figure 7: KNXnet/IP discovery

The search request has the length of 14 bytes and its format is presented on Figure 8. Most fields are fixed, the client should fill only the fields "IP address" and "IP port". These fields are used by the ObjectServer as destination IP address and port for the search response. For fields, which

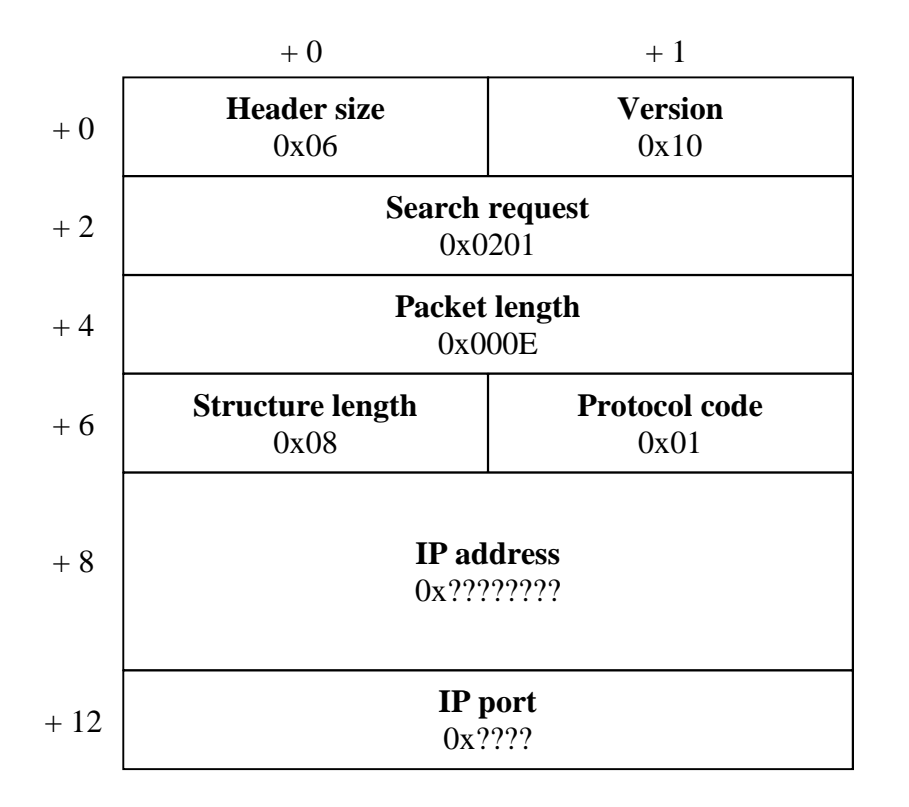

Figure 8: Structure of the Search.Req packet

The search response from the ObjectServer has in the version 1.0 of the protocol the length of 84 bytes and its format is presented on Figure 9. The support of the ObjectServer protocol by the device is indicated through the existence of the manufacturer DIB at the offset +76 bytes in the packet. This manufacturer DIB has the length of 8 bytes.

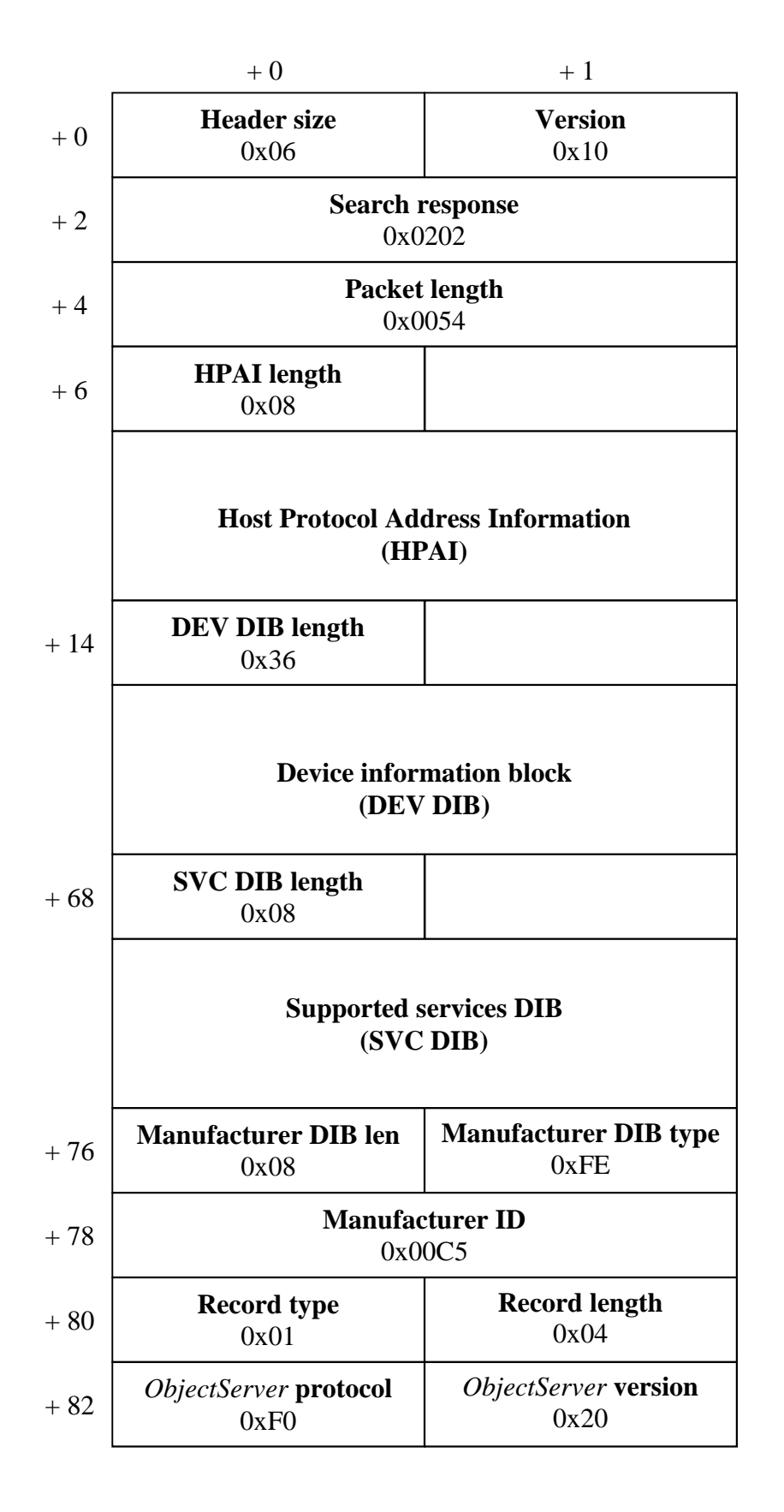

Figure 9: Structure of the Search.Res packet

## **Appendix A. Item IDs**

Following items are present in all device types and protocol versions:

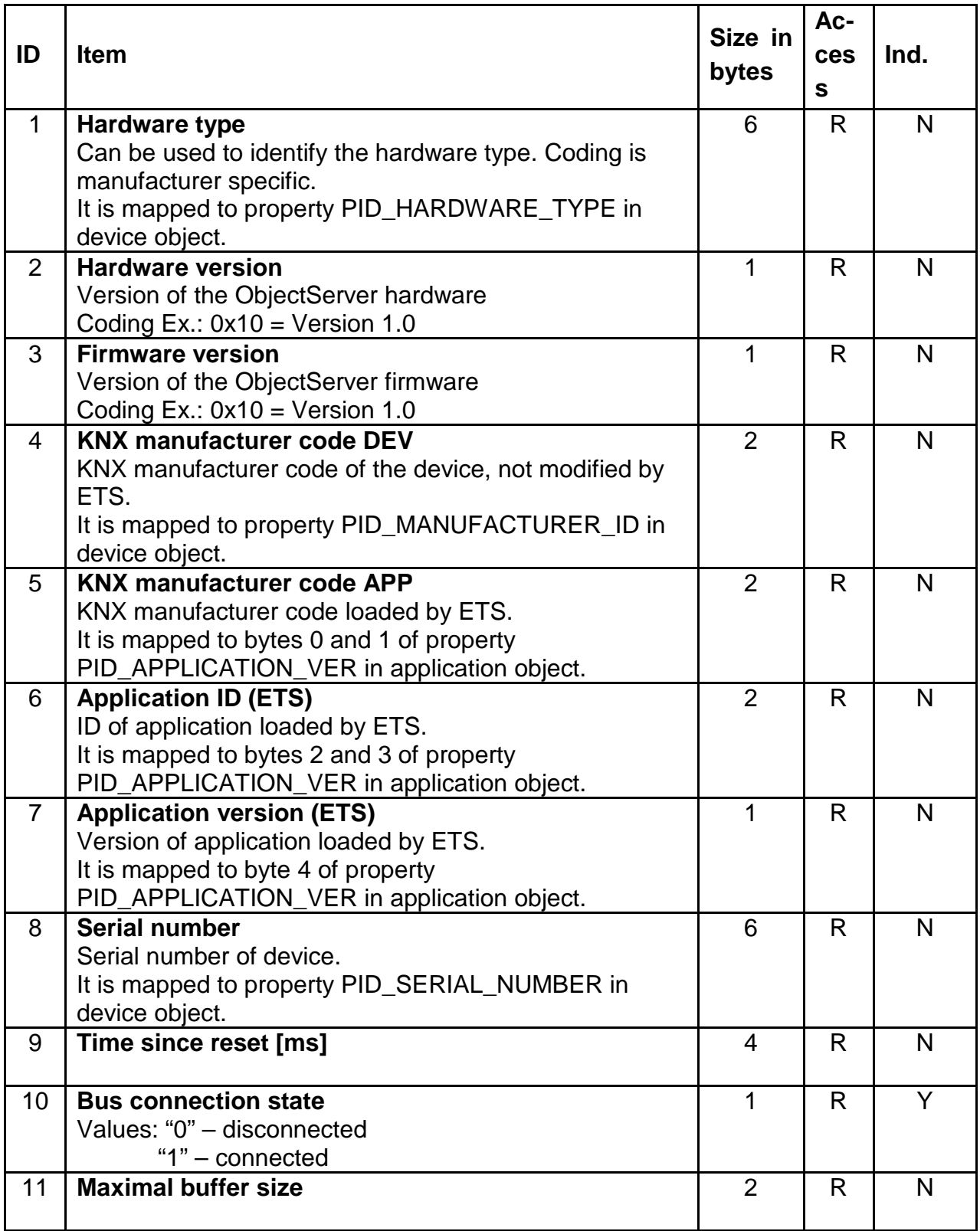

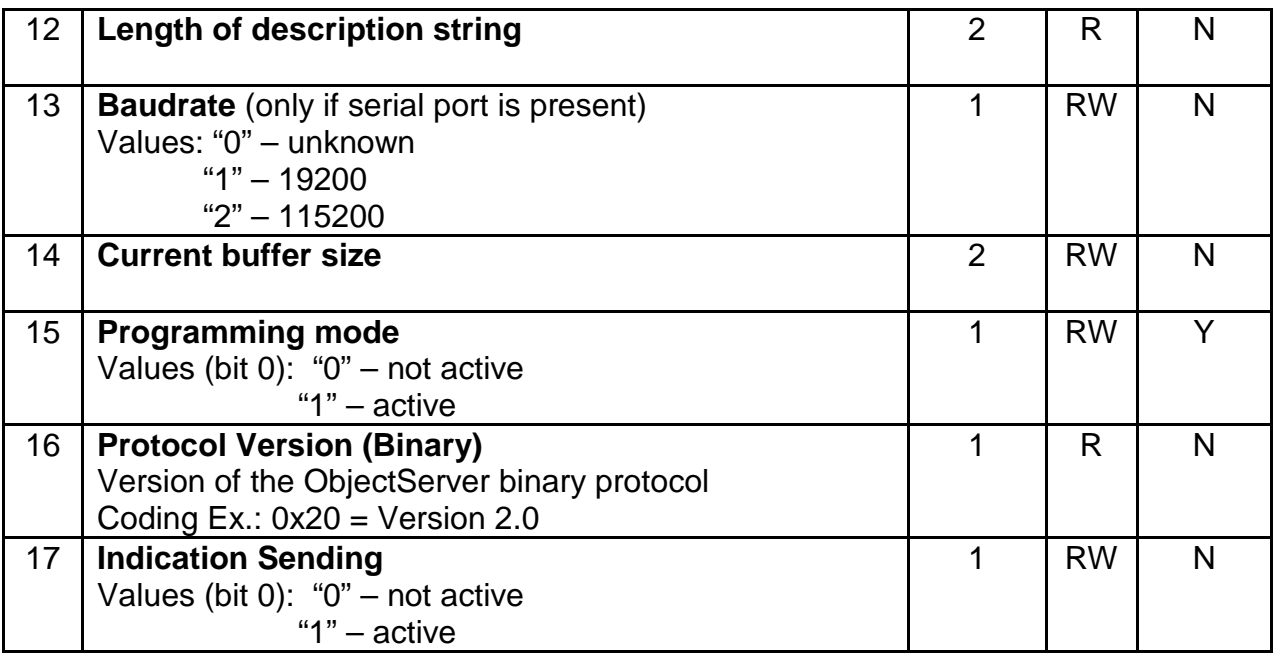

Following items are optional and can be fully or partly implemented in some device types:

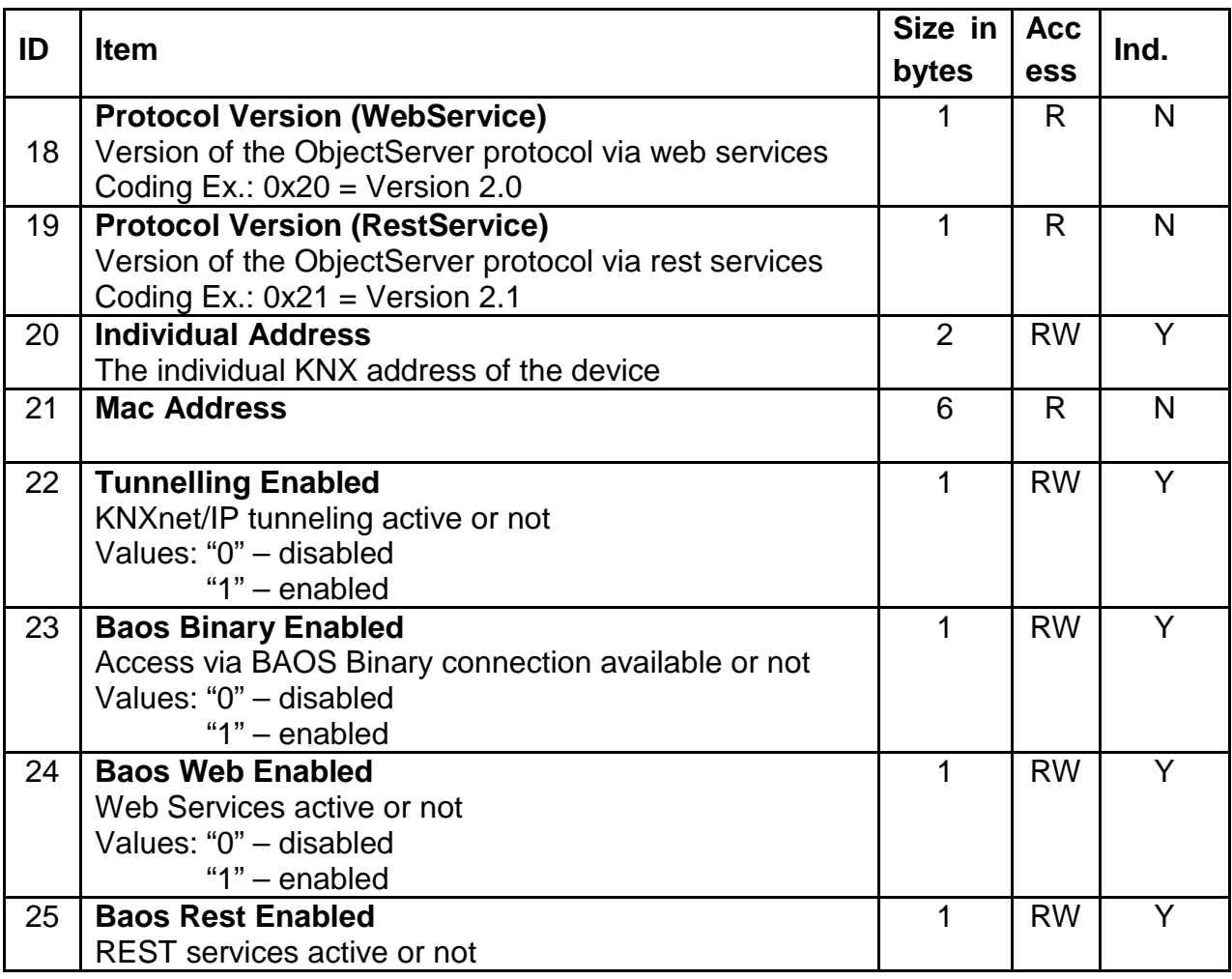

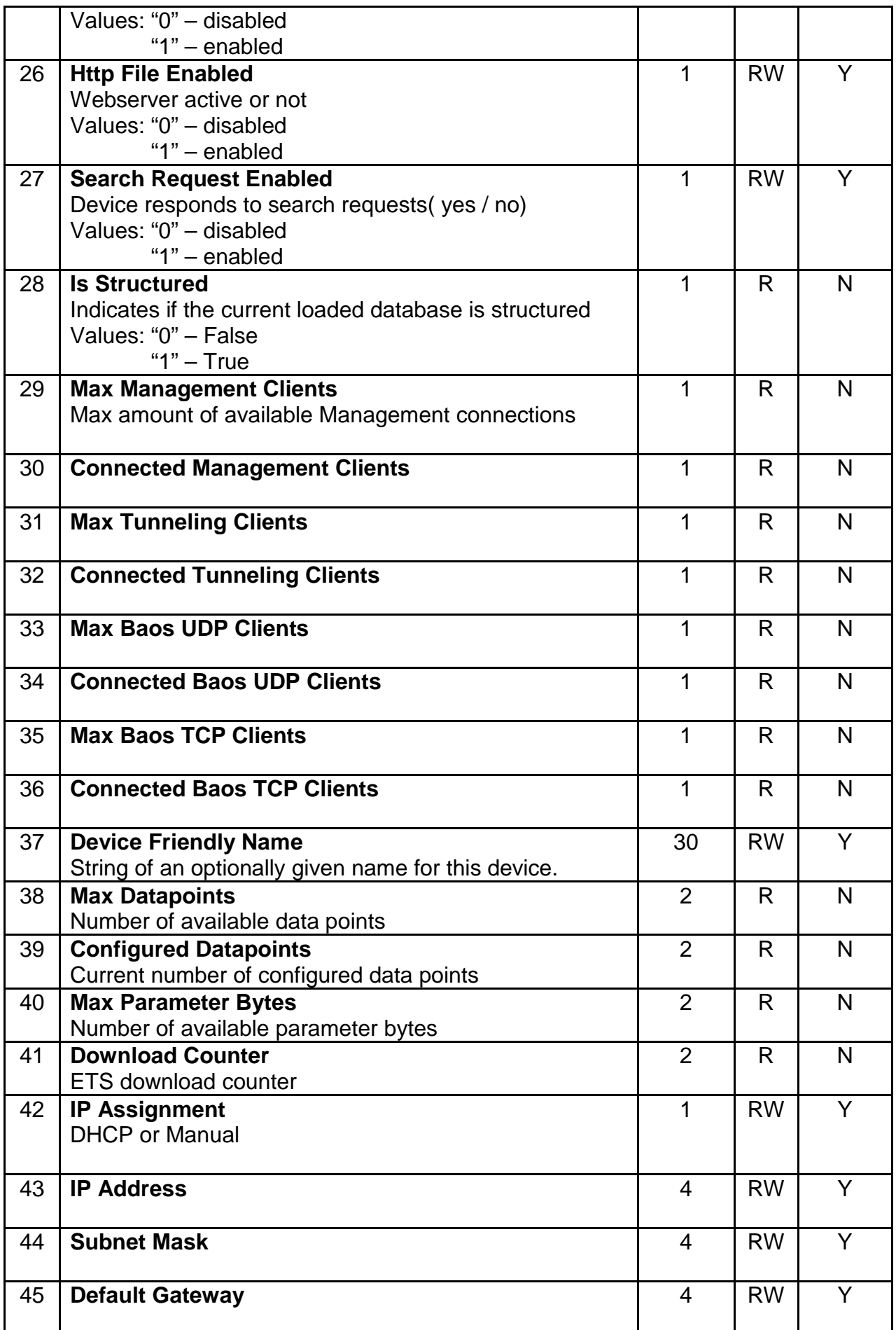

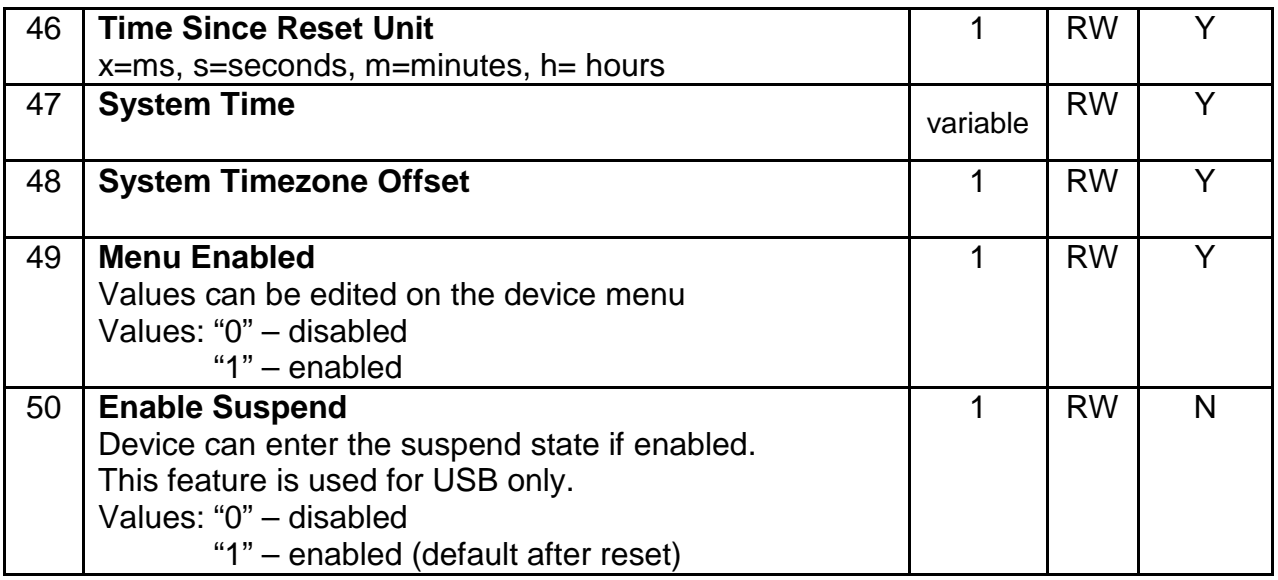

**Attention:** For values, which are longer than one byte, the big-endian format is applied.

## **Appendix B. Error codes**

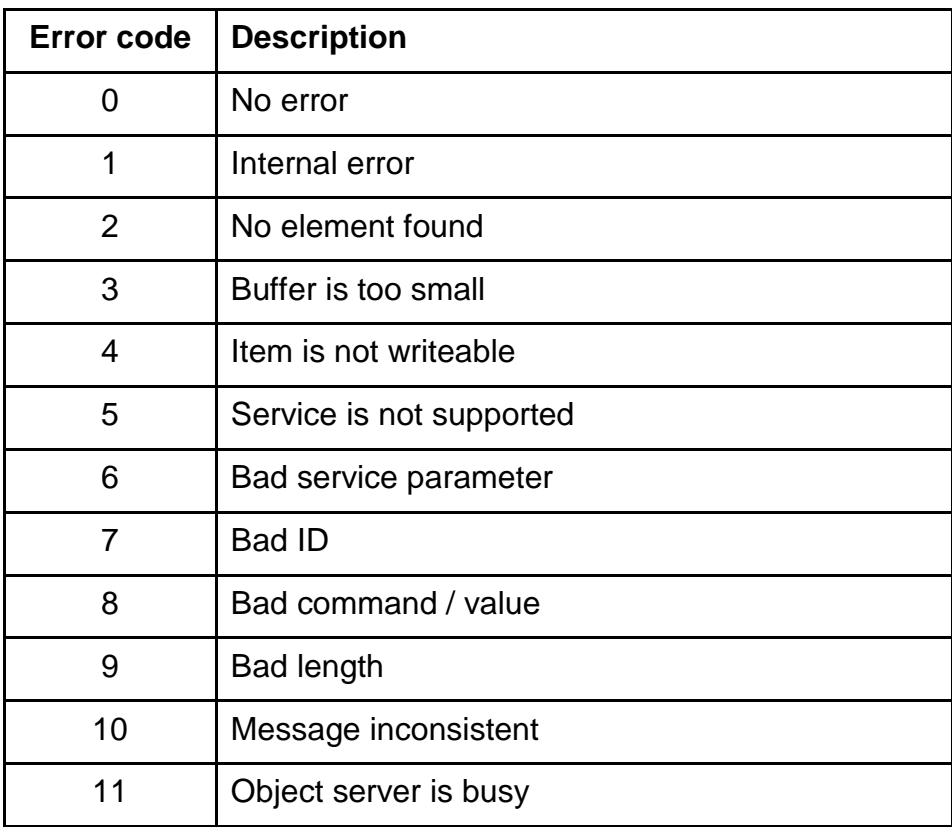

## **Appendix C. Datapoint value types**

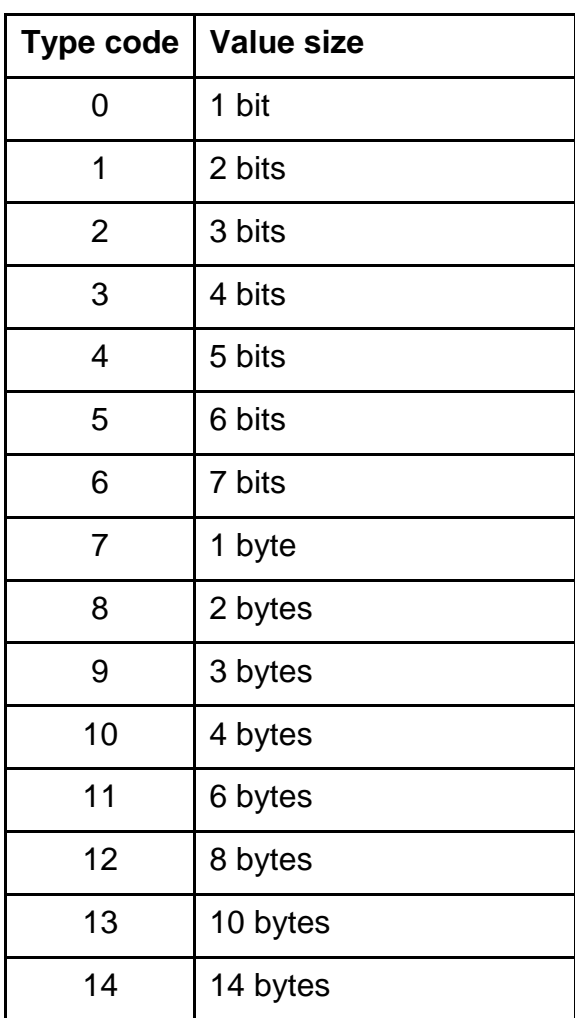

## **Appendix D. Datapoint types (DPT)**

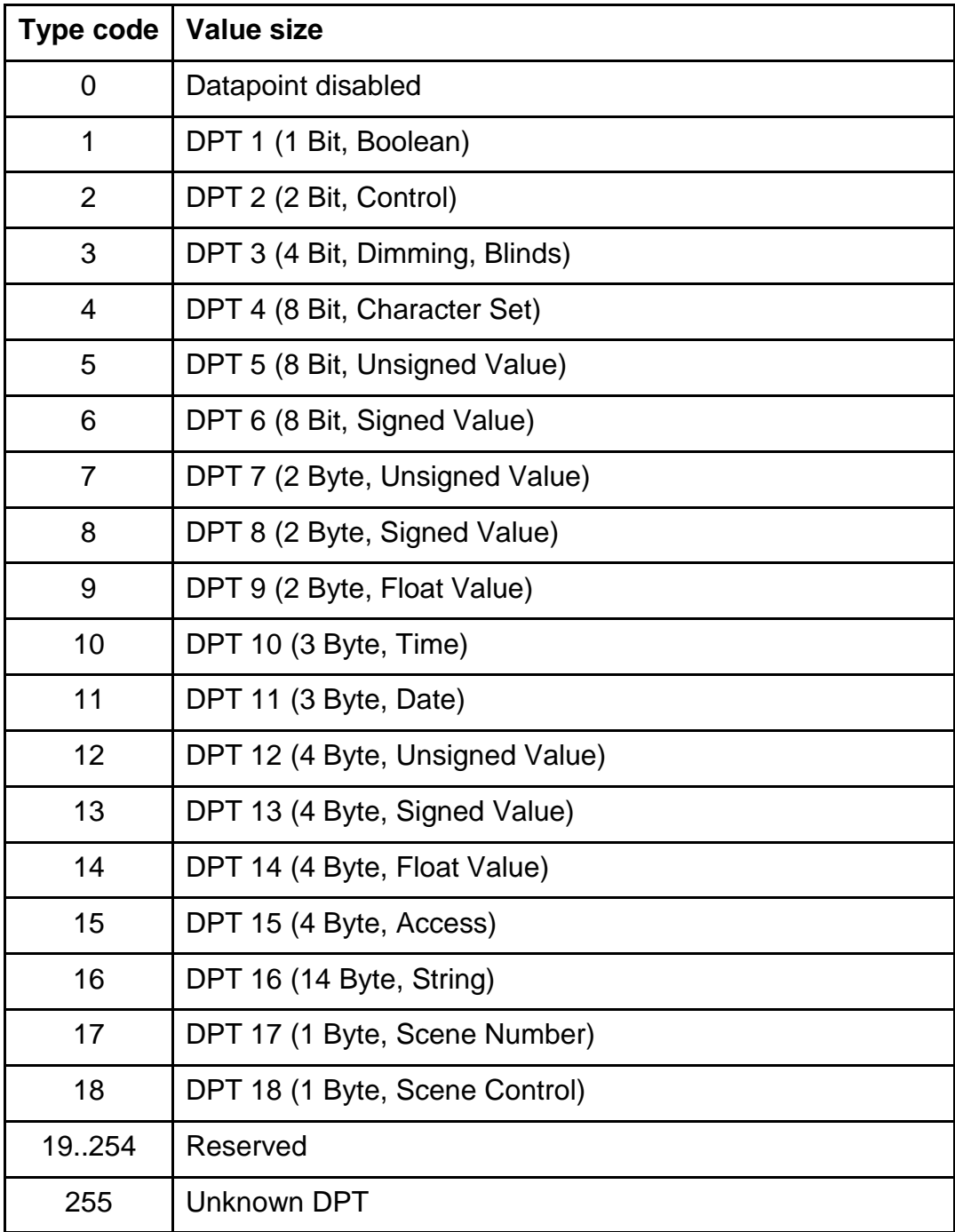

## **Appendix E. FT1.2 protocol**

The FT1.2 transmission protocol is based on the international standard IEC 870-5-1 and IEC 870-5-2 (DIN 19244). As the hardware interface for the transmission is the Universal Asynchronous Receiver Transmitter (UART) used. The frame format for the FT1.2 protocol is fixed to the 8 data bits, 1 stop bit and even parity bit. The default communication speed is 19200 **Baud.** 

#### **D.1. Communication procedure**

The typical communication procedure between the host and the ObjectServer is shown on Figure 10.

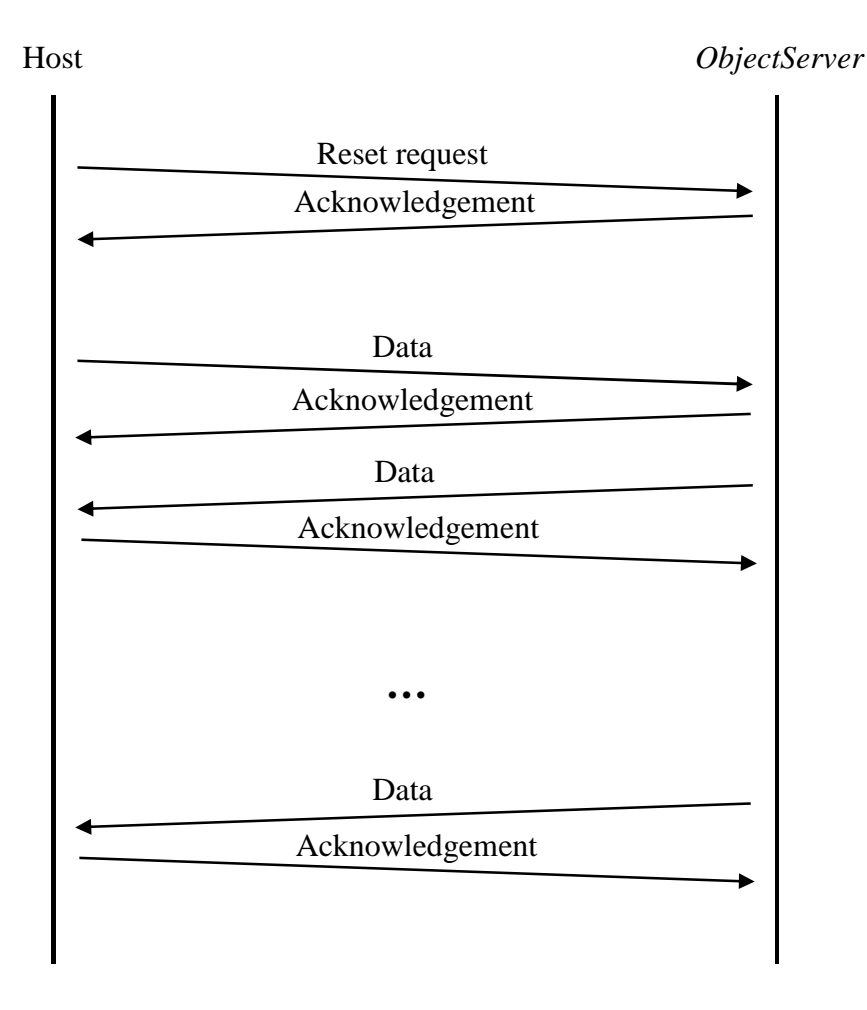

Figure 10: Typical communication procedure

In chapter D.3 is presented an example of the communication between the host and the ObjectServer.

#### **D.2. Frame format**

Three frame types are defined by the FT1.2 protocol .

The first one is the positiv acknowledgement frame and consists only one byte of the value 0xE5.

The second frame type is 4 bytes length and is used for the reset request and reset indication messages (Figure 11).

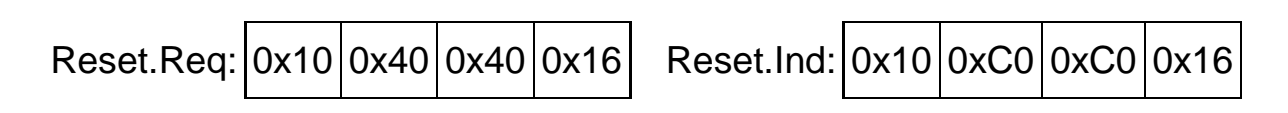

Figure 11: Structure of the Reset.Req and Reset.Ind frames

The third frame type is variable length and used for the data messages. The frame structure is presented on Figure 12.

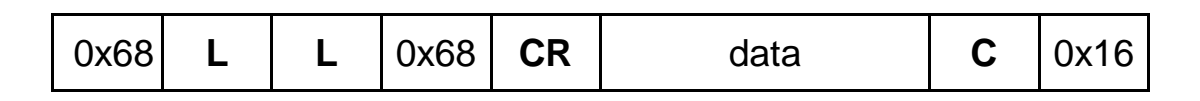

Figure 12: Structure of the data message

The both fields L contain the length of the data in this frame +1 for the control byte.

The field CR specifies the control byte of the frame. Its value is 0x73 for all odd frames after reset request sent by the host and 0x53 for the even frames. In the opposite direction (from ObjectServer to host) the control byte is 0xF3 for the odd frames and 0xD3 for the even frames.

The field C contains the checksum of the frame and is the arithmetic sum disregarding overflows (modulo 256) over all data and control byte.

#### **D.3. Communication example**

Host -> ObjectServer: Reset Request

{0x10 0x40 0x40 0x16}

ObjectServer -> Client: Acknowledgement

{0xE5}

Host -> ObjectServer: GetServerItem.Req (Firmware version)

{0x68 0x07 0x07 0x68 0x73 0xF0 0x01 0x00 0x03 0x00 0x01 0x68 0x16}

ObjectServer -> Client: Acknowledgement

{0xE5}

ObjectServer -> Client: GetServerItem.Res (Firmare version)

{0x68 0x0B 0x0B 0x68 0xF3 0xF0 0x81 0x00 0x03 0x00 0x01 0x00 0x03 0x01 0x10 0x7C 0x16}

Host -> ObjectServer: Acknowledgement

{0xE5}

Host -> ObjectServer: GetServerItem.Req (Serial number)

{0x68 0x06 0x06 0x68 0x53 0xF0 0x01 0x00 0x08 0x00 0x01 0x4D 0x16}

ObjectServer -> Client: Acknowledgement

{0xE5}

ObjectServer -> Client: GetServerItem.Res (Serial number)

{0x68 0x0F 0x0F 0x68 0xD3 0xF0 0x81 0x00 0x08 0x00 0x01 0x00 0x08 0x06 0x00 0xC5 0x08 0x02 0x00 0x00 0x2A 0x16}

Host -> ObjectServer: Acknowledgement

{0xE5}